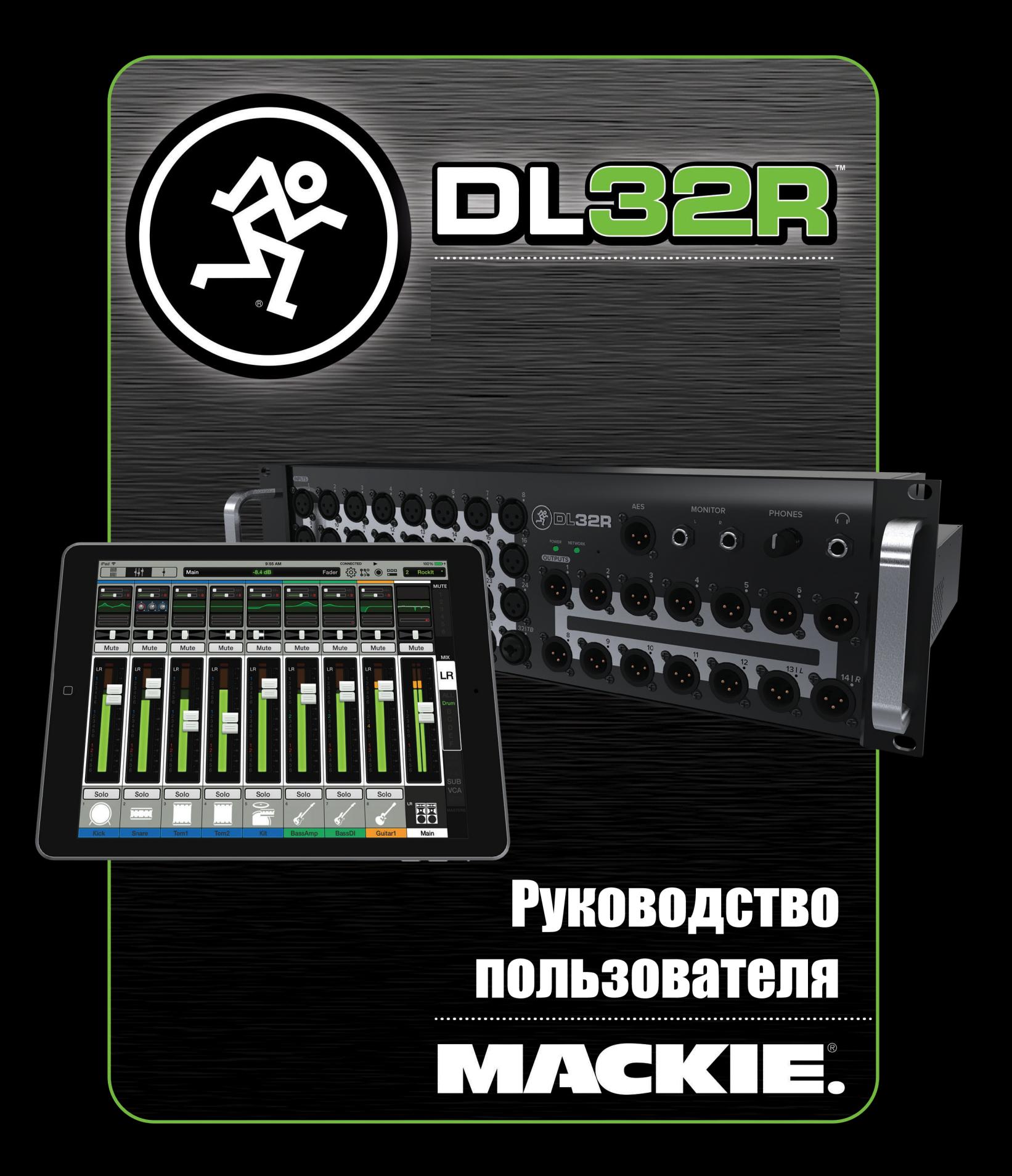

## **Важные инструкции по безопасности**

1. Прочтите эти инструкции.

2. Сохраните эти инструкции.

3. Соблюдайте все предостережения.

4. Следуйте инструкциям.

5. Не используйте оборудование вблизи воды.

6. Протирайте только сухой тканью.

7. Не блокируйте вентиляционные отверстия. Устанавливайте в соответствии с указаниями производителя.

8. Не устанавливайте вблизи источников тепла, таких как радиаторы, батареи отопления, обогреватели, печи и другие устройства, включая усилители мощности, которые способны излучать тепло.

9. Не пренебрегайте мерами безопасности при использовании вилки с заданным положением относительно гнезда или вилки с заземляющим контактом. Вилка с заданным положением имеет два контакта, один шире другого. Вилка с заземляющим контактом имеет два одинаковых контакта и третий заземляющий контакт. Широкий контакт или заземляющий контакт обеспечивают вашу безопасность. Если вилки поставляемые в комплекте не подходят к вашей розетке, проконсультируйтесь с электриком для замены устаревших розеток. 10. Не наступайте на кабель питания и не защемляйте его, особенно вблизи вилок, розеток и точки, где он выходят из аппарата.

11. Используйте аксессуары по спецификации производителя.

12. Используйте тележки, стойки, штативы, крепления и столы в соответствии со спецификациями производителя. При использовании тележек соблюдайте осторожность, чтобы избежать травм от опрокидывания и заваливания. 13. Отключайте оборудование из розетки во время грозы с молниями и при длительном простое.

14. Обращайтесь за сервисным обслуживанием к квалифицированным специалистам. Обращение в сервис необходимо во всех случаях когда оборудование было повреждено. Например, при повреждении обмотки или разъема кабеля системы питания. проникновении жидкости или мелких объектов внутрь устройства, а также если оборудование находилось под дождем, не работает должным образом или упало с высоты.

15. Данное оборудование не должно устанавливаться в месте, где возможно появление капель или брызг, на оборудовании не должны размещаться емкости с водой, такие как вазы, стаканы с пивом и т.п.

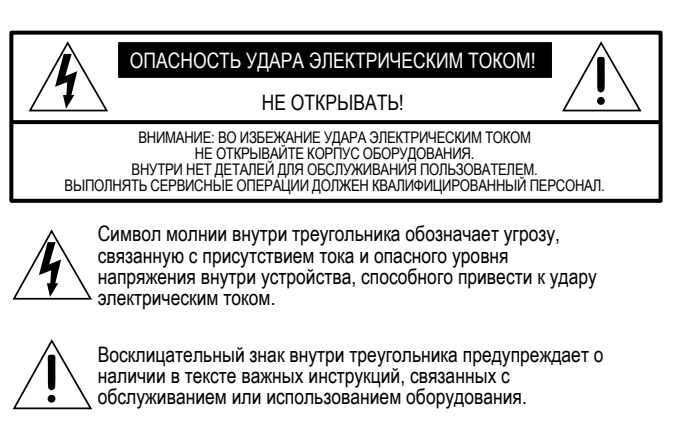

DL32R имеет два вентилятора на задней панели для охлаждения. Поток воздуха протекает через боковые и наклонную верхнюю части корпуса, выходя через отверстия задней панели. Всегда оставляйте не менее 10 см пространства сзади и не менее 2 см по бокам устройства.

При установке в рэк, задняя панель рэка должна оставаться открытой с запасом не менее 10 см между задней частью рэка и ближайшей стеной (при зазоре между боковыми поверхностями устройства и рэка не менее 2 см). Для рэков с вентиляцией только через переднюю панель следует оставлять хотя бы по одному рэковому пространству сверху и снизу устройства (при зазоре не менее 2 см с внутренними боковыми стенками рэка и не менее 4 см позади устройства).

16. Не перегружайте подключениями настенные розетки и удлинители, поскольку это может привести к пожару и удару электрическим током. 17. Данное оборудование имеет конструкцию Class-I и должно подключаться к источникам питания с использованием защитного заземляющего контакта.

18. Данное оборудование оснащено тумблером AC системы питания. Тумблер находится на задней панели и должен всегда оставаться доступен пользователю.

19. Сетевая вилка предназначена для полного отключения устройства, возможность полностью обесточить оборудование должна быть постоянно доступна.

20. ЗАМЕЧАНИЕ: Данное оборудование было протестировано в соответствии с требованиями части 15 правил FCC для цифровых устройств Class B. Соответствие данным требованиям обеспечивает безопасное функционирование оборудования в жилых помещениях. Данное оборудование генерирует, использует и может излучать радиочастоты, и при установке с нарушением инструкций может стать причиной появления радио помех. Как бы то ни было, правильная установка не гарантирует полное отсутствие радио помех. Если оборудование оказывает негативное влияние на прием радио и теле сигналов, что определяется простым выключением устройства, вы можете воспользоваться одной из следующих мер:

- Перенаправьте антенну или измените ее положение.
- Увеличьте расстояние между оборудованием и приемником.
- Подключите оборудование и приемник в различные сетевые розетки.

• Проконсультируйтесь с опытным техником в сфере радио/телевидения. 21. Данное оборудование не превышает пределов излучения радиопомех для цифровых устройств Class A/Class B (в зависимости от того, какая из категорий применима) в соответствии с правилами по радиопомехам Канадского департамента связи.

22. Воздействие чрезвычайно высоких уровней шума может привести к потере слуха. Люди различаются по своей восприимчивости и возможности потерять слух из-за шумов. Но при длительном воздействии интенсивного шума опасность потерять слух сохраняется для всех без исключения. Администрация правительства США по безопасности и гигиене определяет допустимые уровни шума, указанные в таблице ниже. В соответствии с этими данными, шумы превышающие указанные уровни могут привести к потере слуха. Во избежание травм, вызванных высокими уровнями звукового давления, при работе с оборудованием рекомендуется использовать такие средства защиты, как бируши и звукоизоляционные наушники.

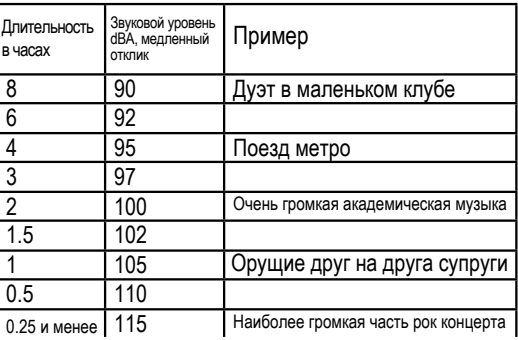

ОСТОРОЖНО — Во избежание удара электрическим током, не осталяйте оборудование под воздействием влаги.

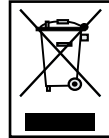

**Правильная утилизация изделия:** Данный символ обозначает необходимость утилизации отдельно от прочего домашнего мусора в соответствии с директивой WEEE (2012/19/EU) и национальным законодательством страны использования. Устройство должно быть передано в авторизованный центр переработки электрического и электронного оборудования. Некорректное обращение с такого рода мусором может привести негативному воздействию на окружающую среду и здоровье человека, поскольку содержит опасные вещества, присущие всем видам электрического и электронного оборудования. Вместе с тем, выполняя корректную утилизацию, вы вносите свой вклад в защиту окружающей среды. Для более подробной информации о том, где и как вы могли бы провести утилизацию оборудования, пожалуйста, обратитесь в компетентные органы государственной власти или сервисные компании осуществляющие сбор и переработку мусора.

# Содержание

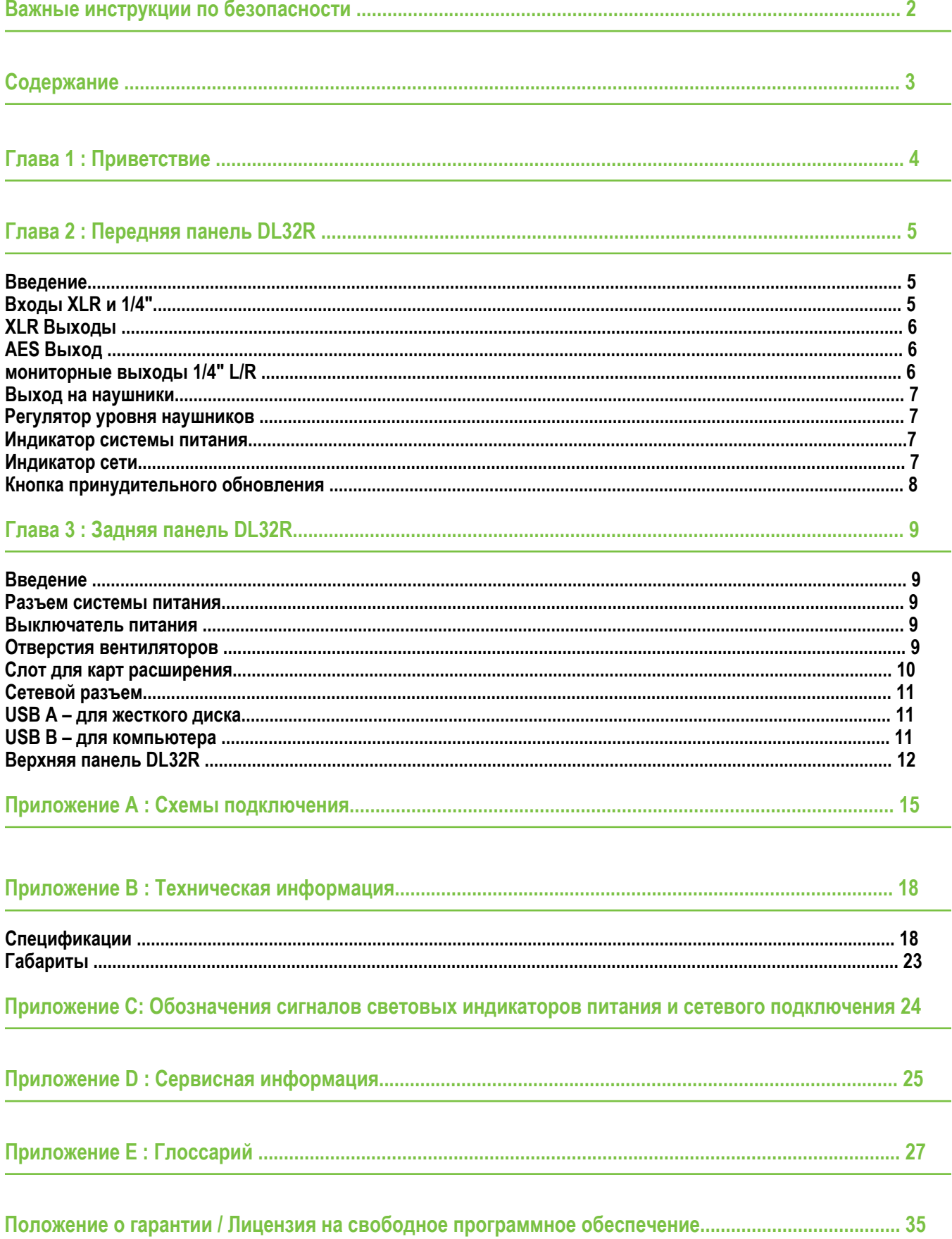

## **Глава 1 : Приветствие**

Привет всем! Это руководство по использованию DL32R... мы надеемся оно вам понравится!

Вместо того, чтобы составить массивный документ с подробной информацией о элементах оборудования и программном обеспечении, мы решили разделить этот труд на несколько руководств. Просто решите в какой части вам необходима помощь и и смело ныряйте в чтение. И все станет ясным и понятным.

Последующие страницы описывают особенности физических элементов оборудования, которые не изменятся в течение всей работы с устройством. С другой стороны, программное обеспечение - Master Fader и My Fader app регулярно обновляются... даже в мгновение когда вы читаете этот текст! Что означает постоянные обновления инструкций, прошивки и прочего. Выход каждого существенного обновления сопровождается выпуском соответствующих инструкция для пользователей.

Так или иначе, у вас есть с чего начинать. Надеемся, что вам понравится руководство. сли у вас появятся каки-нибудь вопросы или предложения относительно данных инструкций, пожалуйста, свяжитесь с нами по адресу: techmail@loudtechinc.com

## **О руководстве пользователя**

В настоящем руководстве присутствуют ссылки оглавления для быстрого доступа к подразделам с полной информацией для практического применения. Руководство содержит следующие разделы:

- Общий обзор свойств и особенностей DL32R.
- Детальный разбор и описание каждого входа и выхода.
- Наиболее распространенные схемы подключения.

Следуя пословице "лучше один раз увидеть..." мы добавили довольно много иллюстраций, снимков экрана и прочих картинок, чтобы дополнить текст.

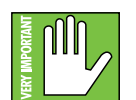

Данный символ указывает на важную и уникальную информацию. В ваших же интересах прочесть и запомнить замечания, выделенные символом руки с надписью "VERY IMPORTANT" ("ОЧЕНЬ ВАЖНО").

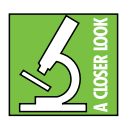

Символ микроскопа предупреждает о наличии более подробной информации с которой вы можете ознакомиться. Разъяснения свойств и практические советы по использованию находятся здесь.

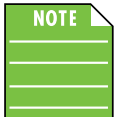

Это хорошая идея обратить внимание на символ "NOTE", потому что текст, находящийся рядом содержит описание свойств и функций, связанных с непосредственным использованием микшера.

## **Глава 2 : Передняя панель DL32R**

## **Введение**

Каждый микшер DL32R оснащен 24 входными разъемами XLR, 8 комбинированными входными разъемами, 14 выходными разъемами XLR, цифровым выходом XLR AES, мониторными выходами 1/4" L/R, одним выходом на наушники 1/4" с соответствующим регулятором уровня, а также индикаторами системы питания и сети. Давайте подробнее остановимся на каждом из элементов начиная со входов.

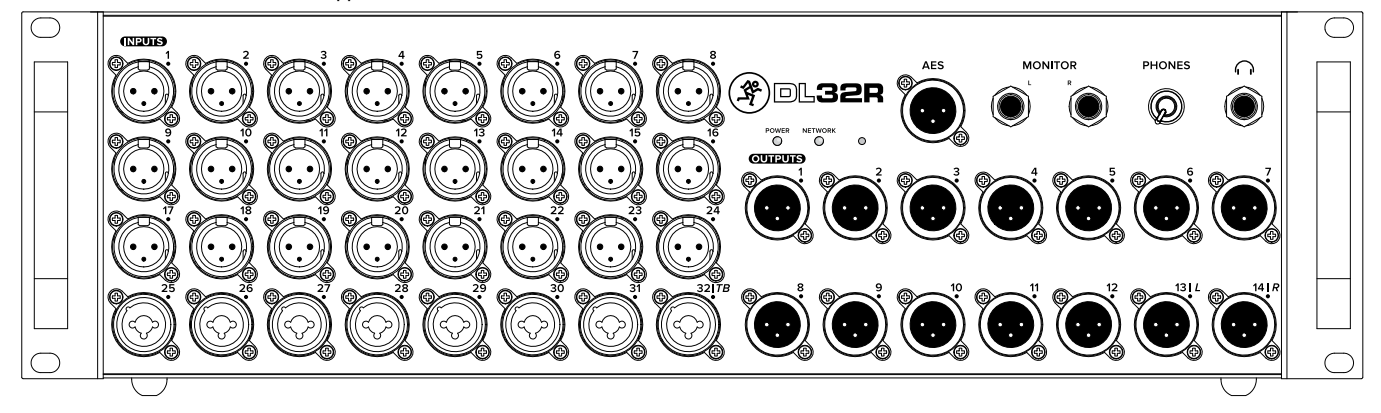

## **XLR и 1/4" входы**

Все каналы могут принимать балансный микрофонный или линейный сигнал через разъемы XLR. Распайка разъемов проводится в соответствии с требованиями AES (Audio Engineering Society) и указана ниже.

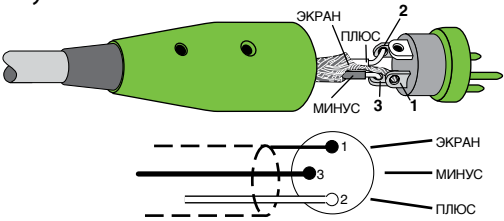

## **XLR балансная распайка :**

Контакт 1 = Экран (земля) Контакт 2 = Плюс (+ или горячий) Контакт 3 = Минус (– или холодный)

В добавление к принимающим балансные микрофонные и линейные сигналы XLR входам, каналы 25-32 могут также принимать балансные и небалансные сигналы через разъемы 1/4".

Для подключения балансных источников к данным входам, используйте штекеры 1/4" Tip-Ring-Sleeve (TRS). Название "TRS" происходит от обозначения трех контактов штекера: Tip-Ring-Sleeve (Кончик-кольцо-гильза), доступных на стерео джеках или балансных телефонных джеках. разъемы TRS, используемые для передачи балансных сигналов и в наушниках имеют следующую распайку:

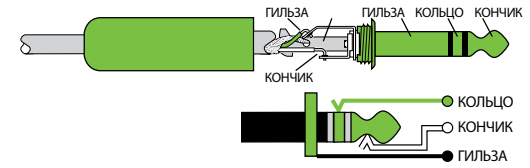

**1/4" TRS балансная моно распайка:** Гильза = Экран Кончик =Плюс (+) Кольцо = Минус (–)

Для подключения небалансных линий к этим разъемам используйте моно джеки 1/4" (TS) со следующей распайкой:

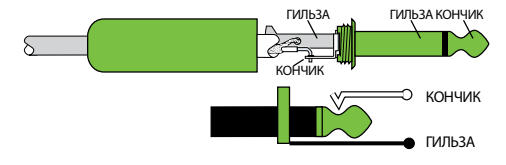

**1/4" TS небалансная моно распайка:**

Гильза = Экран Кончик  $= \Pi$ люс  $(+)$ 

## **XLR выходы**

Эти 14 выходов с разъемами XLR male обеспечивают балансный линейный сигнал, прошедший все элементы цепи микшера, вырывающийся во внешний мир. Подключите данные разъемы к входным разъемам вашей системы звукоусиления, сценическим мониторам, внешним процессорам обработки, усилителям наушников и/или любым другим устройствам. Ваши акустические системы могут быть пассивными (работать с внешними усилителями мощности) и/или активными (иметь встроенные усилители мощности). Вы можете использовать на выходах различные миксы, поскольку все выходы независимы друг от друга и могут иметь индивидуальную маршрутизацию, настраиваемую с помощью приложения Master Fader. Правда, здорово?!

Выходные разъемы имеют распайку в соответствии с требованиями AES (Audio Engineering Society), указанную ниже:

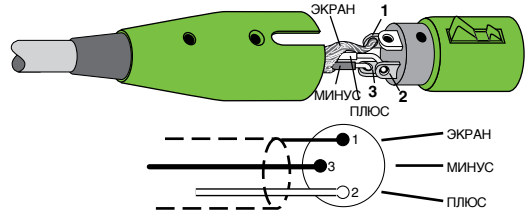

**XLR балансная распайка:** Контакт 1 = Экран (земля) Контакт 2 = Плюс (+ или горячий) Контакт 3 = Минус (– или холодный)

## **AES выход**

Этот разъем XLR male выводит профессиональный, балансный, стерео цифровой сигнал. Подключите этот выход к цифровым AES входам усилителя мощности, системному спикерпроцессору, системе дистрибьюции аудио сигнала или устройствам для записи. Как и аналоговые выходы, вы можете определить сигналы которые попадут на выход AES с помощью приложения Master Fader.

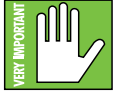

Боритесь с искушением использовать обычный аудио кабель с разъемами XLR. Цифровой аудио сигнал AES передается на очень высоких частотах, что требует специальных кабелей для передачи.

Распайка такого кабеля приведена ниже, в соответствии с требованиями AES (Audio Engineering Society):

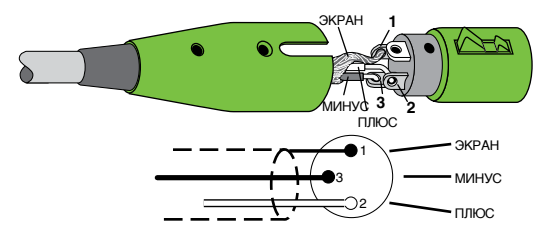

#### **AES балансная распайка:**

Контакт 1 = Экран (земля) Контакт 2 = Плюс (+ или горячий) Контакт 3 = Минус (– или холодный)

## **Мониторные выходы 1/4" L/R**

Эти разъемы 1/4" позволяют направлять балансный или небалансный линейный сигнал в систему персонального мониторинга или на пару студийных мониторов для контроля. Это могут быть как пассивные студийные мониторы, подключенные к усилителю мощности, так и активные, имеющие встроенный усилитель. Если в мониторном выходе нет потребности, выходной сигнал этих раземов можно сконфигурировать в Master Fader из любых сигналов, присутствующих в микшере, для использования качестве дополнительных выходов.

Для подключения балансных источников к данным выходам, используйте штекеры 1/4" Tip-Ring-Sleeve (TRS). Название "TRS" происходит от обозначения трех контактов штекера: Tip-Ring-Sleeve (Кончик-кольцо-гильза), доступных на стерео джеках или балансных телефонных джеках. разъемы TRS, используемые для передачи балансных сигналов и в наушниках имеют следующую распайку:

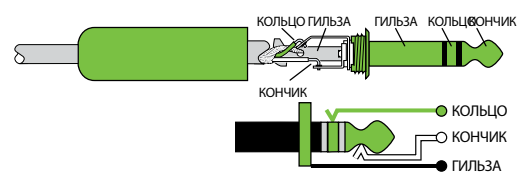

1/4" TRS балансная моно распайка: Гильза = Экран Кончик  $= \Pi$ люс $(+)$ Кольцо = Минус (–)

Для подключения небалансных линий к этим разъемам используйте моно джеки 1/4" (TS) со следующей распайкой:

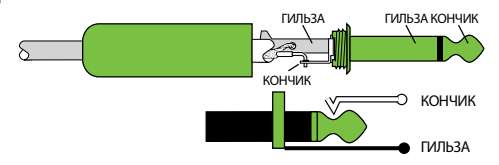

1/4" TS небалансная моно распайка: Гильза = Экран Кончик = Плюс (+)

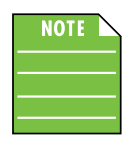

Небалансное подключение может быть подвержено шумам и наводкам. Если студийные мониторы поддерживают балансное подключение, мы настоятельно рекомендуем вам использовать его вместо небалансных кабелей.

## **Выход на наушники**

Этот 1/4" TRS разъем выводит сигнал на стерео наушники. Громкость наушников регулируется с помощью ручки, расположенной слева от выходного разъема. Сигнал на данном выходе идентичен сигналу мониторного выхода, описанного на предыдущей странице.

Выход на наушники поддерживает стандартную распайку:

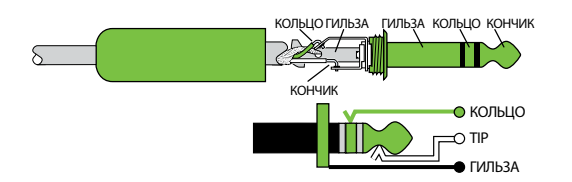

Кончик = Левый канал Кольцо = Правый канал Гильза = Земля

#### **Регулятор уровня наушников**

Данная ручка используется для установки уровня громкости выхода на наушники, от выключенного положения до максимального усиления (max). Регулятор представляет собой аналоговое устройство, и его настройки нельзя сохранить и восстановить в последствии.

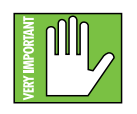

**ОСТОРОЖНО:** Усилитель наушников производит сигналы высокой громкости, способные повредить слух. Даже средние по уровню звуки способны привести к болевым ощущениями в некоторых моделях наушников. Будьте осторожны! Всегда уменьшайте настройку громкости до минимума прежде чем подключить наушники,

перевести один из каналов в режим solo или, выполняя другую операцию, которая может повлечь изменение уровня наушников. Далее увеличивайте уровень сигнала осторожно и не торопясь.

#### **Индикатор системы питания**

На протяжении основного времени работы данный двухцветный индикатор будет гореть зеленым цветом, если устройство включено и функционирует в штатном режиме. Вместе с тем, индикатор может загораться красным, что может означать одну из ситуаций, более подробно описанных в приложении C.

#### **Индикатор сети**

На протяжении основного времени работы данный двухцветный индикатор будет гореть зеленым цветом, когда карта работает нормально и подключение iPad установлено. Вместе с тем, индикатор может загораться красным, что может означать одну из ситуаций, более подробно описанных в приложении C.

## **Кнопка принудительного обновления**

Кнопка принудительного обновления расположена в непосредственной близости от индикаторов сети и системы питания, под логотипом DL32R. В идеальных условиях, эта кнопка будет просто пылиться день за днем, забытая всеми в этом мире. По всей вероятности, эта кнопка будет жить мечтой о том, что ее когда-нибудь нажмут, чему многие из нас могут только позавидовать.

DL32R и приложение Master Fader своевременно сообщают о необходимости обновления прошивки и программного обеспечения, но эта кнопка позволяет выполнить полное обновление прошивки, если потребуется.

Вот что необходимо сделать для принудительного обновления: во-первых, необходимо выключить микшер. Теперь, с помощью разогнутой скрепки, нажмите кнопку принудительного обновления, и затем запустите микшер, отпустив кнопку. Микшер выполнит загрузку, и при следующем запуске Master Fader на iPad вы получите уведомление об обновлении.

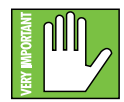

Теперь Вы знаете о том, как запустить принудительное обновление. И мы рекомендуем вам использовать это знание только если данную процедуру вам рекомендует выполнить служба технической поддержки. В остальных случаях кнопку принудительного обновления не стоит беспокоить.

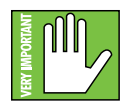

Сохраните текущие настройки вашего шоу на iPad, прежде чем запускать принудительное обновление. Иначе вы можете все потерять - и шоу, и здравый смысл!

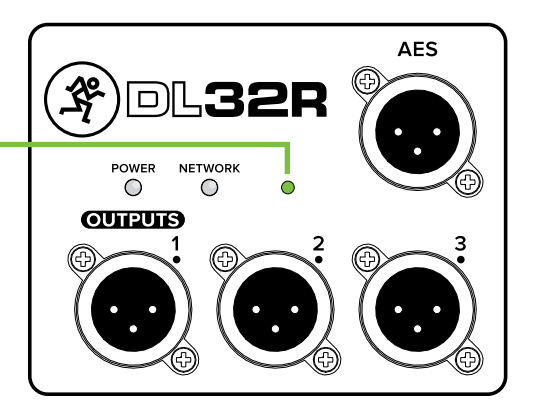

## **Глава 3 : Задняя панель DL32R**

## **Введение**

Задняя панель DL32R оснащена разъемом системы питания, выключателем, двумя отверстиями для вентиляторов, слотом для карт расширения с убираемой крышкой, разъемом Ethernet и двумя USB портами для организации многоканальной передачи аудио в обоих направлениях (один для работы с внешним жестким диском, другой - для компьютера).

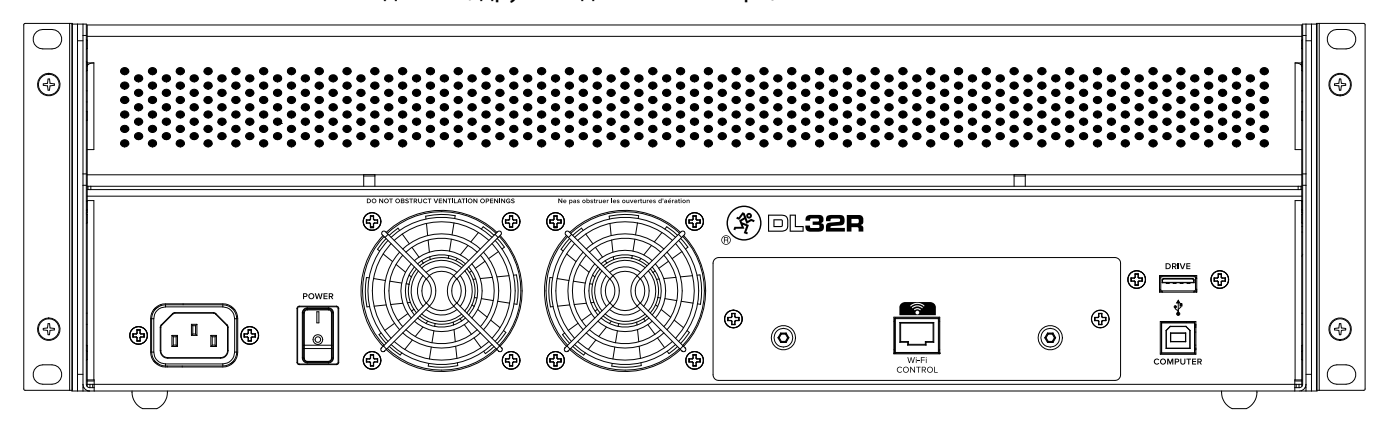

## **Разъем системы питания**

Это стандартный 3-конактный IEC разъем. Подключите отсоединяемый кабель системы питания, входящий в комплект поставки, к разъему и к розетке сети питания.

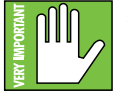

Убедитесь, параметры сети переменного тока совпадают с требованиями маркировки на задней панели (ниже IEC разъема).

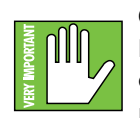

**Осторожно:** Отсоединение заземляющего контакта опасно. Не делайте этого! В сущности, это плохая затея, удалять или добавлять что-либо. И если Вы все же собираетесь отключить заземляющий контакт - используйте специализированный кабель. Но опять же, не делайте этого!

## **Выключатель**

Нажмите на верхнюю часть тумблера для включения, и на нижнюю - для выключения.

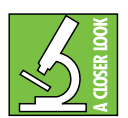

Общее правило - DL32R должен быть включен прежде чем внешние усилители или активные акустические системы. По аналогии, микшер должен быть выключен последним в цепи. Такой подход уменьшает вероятность щелчков и опасных всплесков сигнала в акустических системах.

## **Отверстия вентиляторов**

DL32R охлаждается при помощи двух вентиляторов, расположенных на задней панели устройства. Поток воздуха протекает через боковым и наклонной верхней полостям, выходя через отверстия на задней панели. Скорость вращения вентиляторов настраивается автоматически в зависимости от температуры устройства и внешней среды.

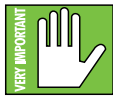

Всегда оставляйте не менее 10 см пространства сзади и не менее 2 см по бокам устройства.

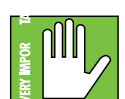

При установке в рэк, задняя панель рэка должна оставаться открытой с запасом не менее 10 см между задней частью рэка и ближайшей стеной (при зазоре между боковыми поверхностями устройства и рэка не менее 2 см). Для рэков с вентиляцией только через переднюю панель следует оставлять хотя бы по одному рэковому пространству сверху и снизу устройства (при зазоре не менее 2 см с внутренними боковыми стенками рэка и не менее 4 см позади устройства).

## **Слот для карт расширения**

В данный слот устанавливаются опциональные карты для передачи аудио сигналов по сети, для записи и удаленного управления.

Каждая карта имеет ручки для упрощения процесса установки и удаления, а также два винта с головками Phillips для ручной фиксации карты в микшере. DL32R поставляется со стандартной сетевой картой, уже установленной в корпусе микшера. Как видно на рисунке ниже, карта имеет один сетевой порт для управления.

Далее приведена инструкция по удалению карты из микшера:

**(1)** - С помощью отвертки Phillips отверните и удалите два фиксирующих винта, оставив карту на месте. Сохраните винты в надежном месте - они Вам еще понадобятся.

**(2)** - С помощью указательных больших пальцев обеих рук обхватите ручки и аккуратно выньте карту из микшера.

**(3)** - Положите карту в антистатический пакет - используйте пакет от новой карты - и сохраните карту в надежном месте - возможно, она вам еще понадобится.

Установка карты повторяет все описанные процедуры - только в обратном порядке:

**(1)** - Выньте карту из антистатического пакета и восхититесь ее красотой.

**(2)** - С помощью указательных больших пальцев обеих рук обхватите ручки и аккуратно вставьте карту в микшер.

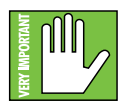

Убедитесь, что карта попадает в боковые пазы для установки прежде чем прилагать усилия. Соответствующие вырезы в нижней части каждой из сторон помогут вам выровнять карту.

**(3) -** С помощью отвертки Phillips вручную зафиксируйте карту с помощью двух винтов.

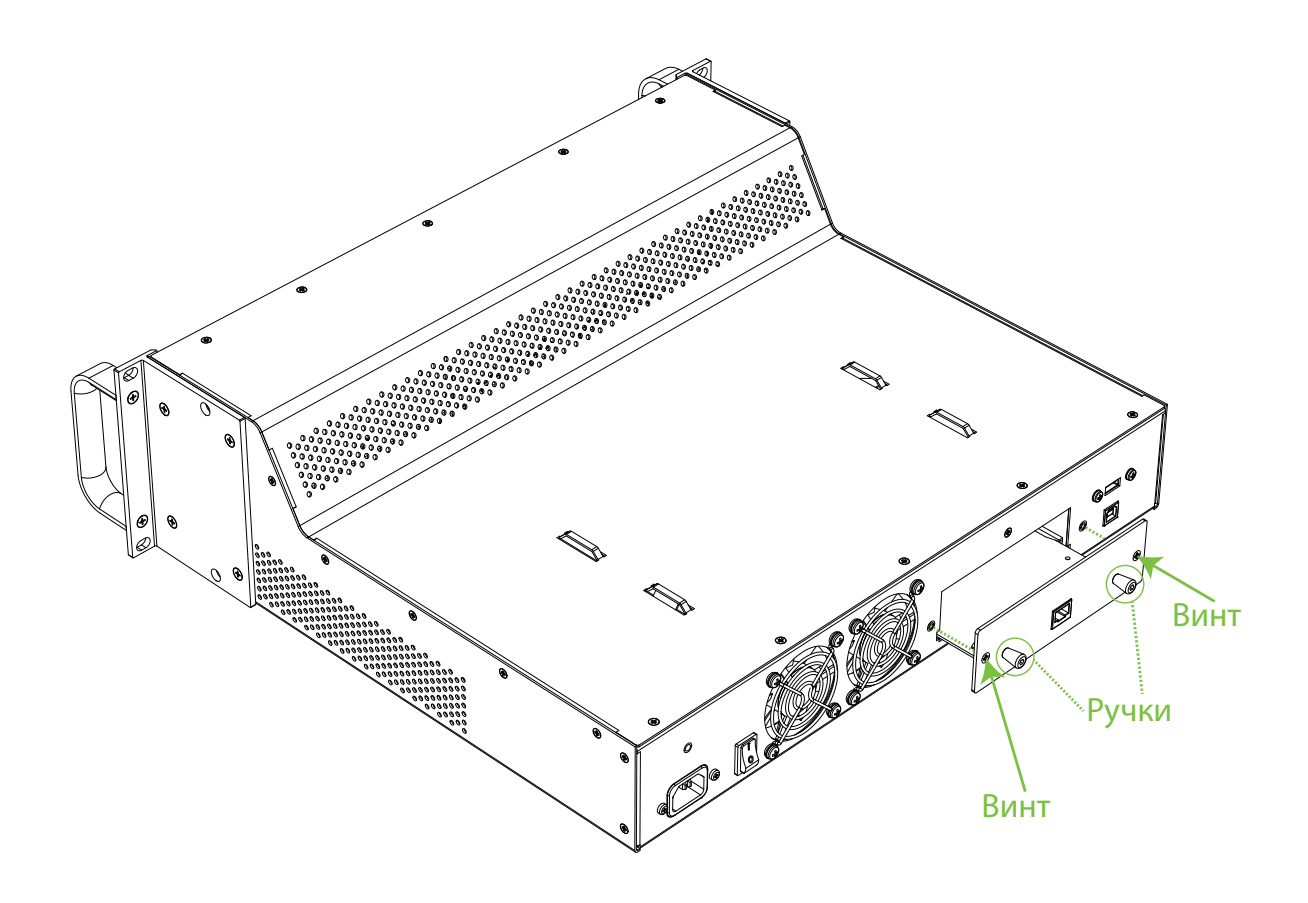

## **Сетевой разъем**

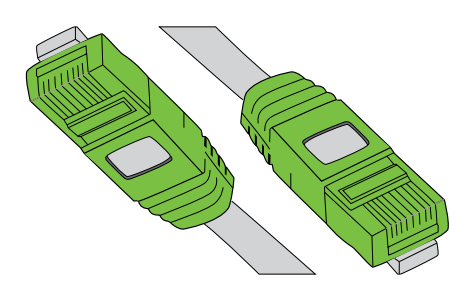

Как упоминалось ранее, DL32R поставляется с картой расширения, имеющей сетевой порт для удаленного управления. Практическое назначение данного 100 Мб порта - подключение микшера к Wi-Fi роутеру с помощью Ethernet кабеля CAT5, обеспечивающему беспроводное управление.

Подключите один конец Ethernet кабеля CAT5 с сетевой порт микшера, а другой - в LAN порт роутера. Большинство роутеров поддерживают как прямой, так и перекрестный кабель витой пары, но если у вас есть выбор - используйте прямой Ethernet кабель CAT5, и он гарантирует совместимость с любым роутером.

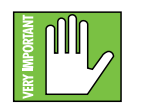

Подробные рекомендации по установке и настройке роутера вы сможете найти в руководстве по приложениям Master Fader / My Fader.

## **USB A – для жесткого диска**

USB порт типа A микшера DL32R обеспечивает 24-канальную (48 кГц, 24 бита) запись и воспроизведение при подключенном USB жестком диске.

Любая комбинация каналов или выходов может быть выбрана в качестве источника для записи и воспроизведения.

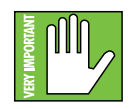

Порты USB A и USB B не могут использоваться одновременно. Если жесткий диск подключен к порту USB A, данное подключение имеет приоритет перед USB B. Например, если вы ведете запись в DAW вашего компьютера через подключение к порту USB B и подключаете жесткий диск к порту USB A - после распознания жесткого диска системой, процесс записи на компьютер будет прерван. Более того, микшер DL32R не будет доступен в системе записи до тех пор, пока вы не отключите жесткий диск USB A, и не восстановите подключение к USB B заново.

## **USB B – для компьютера**

USB порт типа B микшера DL32R's обеспечивает запись и воспроизведение 32x32 каналов при подключении к компьютеру по шине USB 2.0, представляя микшер DL32R как с[овместимое аудио](www.mackie.com/DL32R)  устройство класса 2.0. [Это значит что при подключении к](www.mackie.com/DL32R) Mac устройство будет работать автоматически без дополнительных драйверов. Драйверы Windows потребуют отдельной инсталляции, и они всегда доступны к загрузке на нашем сайте.

Кроме того, вы можете направить аудио поток с i Pad при помощи набора iPad camera connection kit.

Любая комбинация каналов или выходов может быть выбрана в качестве источника для записи и воспроизведения.

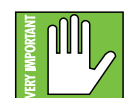

Порты USB A и USB B не могут использоваться одновременно. Если жесткий диск подключен к порту USB A, данное подключение имеет приоритет перед USB B. Например, если вы ведете запись в DAW вашего компьютера через подключение к порту USB B и подключаете жесткий диск к порту USB A - после распознания жесткого диска системой, процесс записи на компьютер будет прерван. Более того, микшер DL32R не будет доступен в системе записи до тех пор, пока вы не отключите жесткий диск USB A, и не восстановите подключение к USB B заново.

## **Верхняя панель DL32R**

 $\left( \begin{smallmatrix} \textcolor{red}{\textbf{R}} \ \textcolor{red}{\textbf{R}} \ \textcolor{red}{\textbf{R}} \ \end{smallmatrix} \right)$ 

Хотите - верьте, хотите - нет, но плоская поверхность сверху микшера также имеет свое назначение. Уменьшите длину кабелей, расположив Wi-Fi роутер и/или USB жесткий диск здесь. В комплект поставки также включены ремни, чтобы вы могли закрепить эти устройства! Вы также можете использовать пластиковые хомуты для постоянной фиксации или текстильные ремни с двусторонней "липучкой" чтобы еще более надежно закрепить устройства и обеспечить простоту монтажа.

Running Man Логотип

> Ниже приведена инструкция по установке ремней на микшере: **(1)** - Протяните ремень под левым креплением слева направо и логотипом вниз, пока он не зафиксируется благодаря имеющемуся расширению.

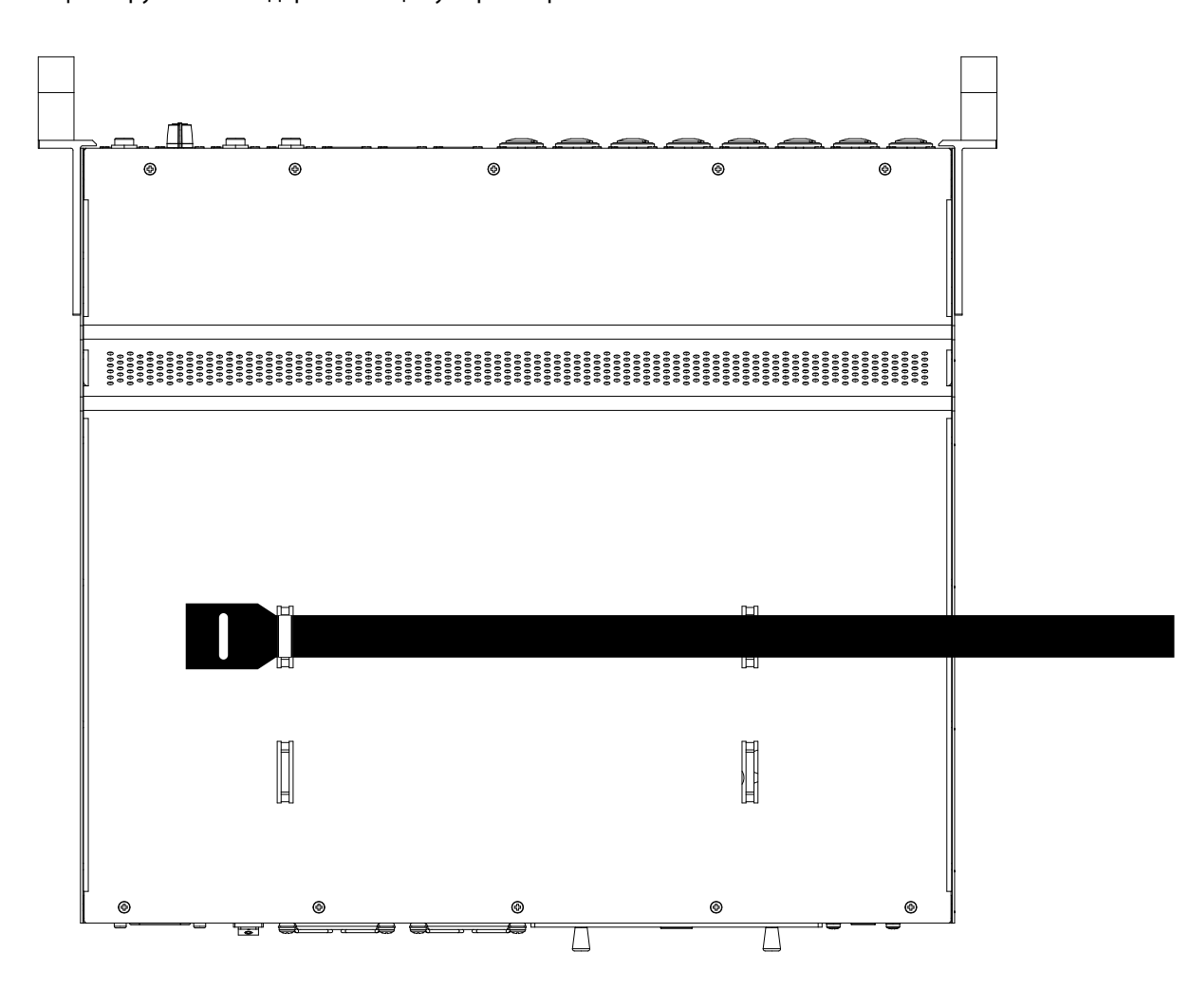

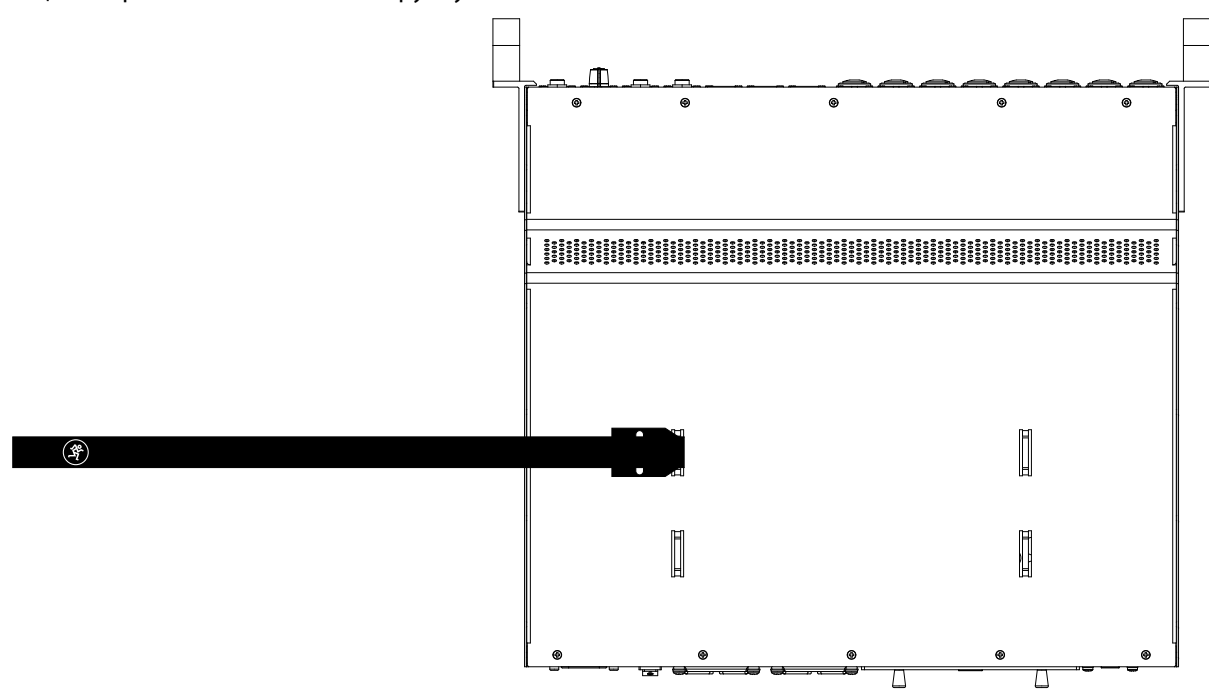

**(2)** - Сделайте петлю так чтобы логотип с бегущим человечком стал виден. Продевайте ремень в щель справа налево. Затяните вручную.

**(3)** - Теперь снова протяните ремень слева направо логотипом вниз, на сей раз, продев его под правым креплением.

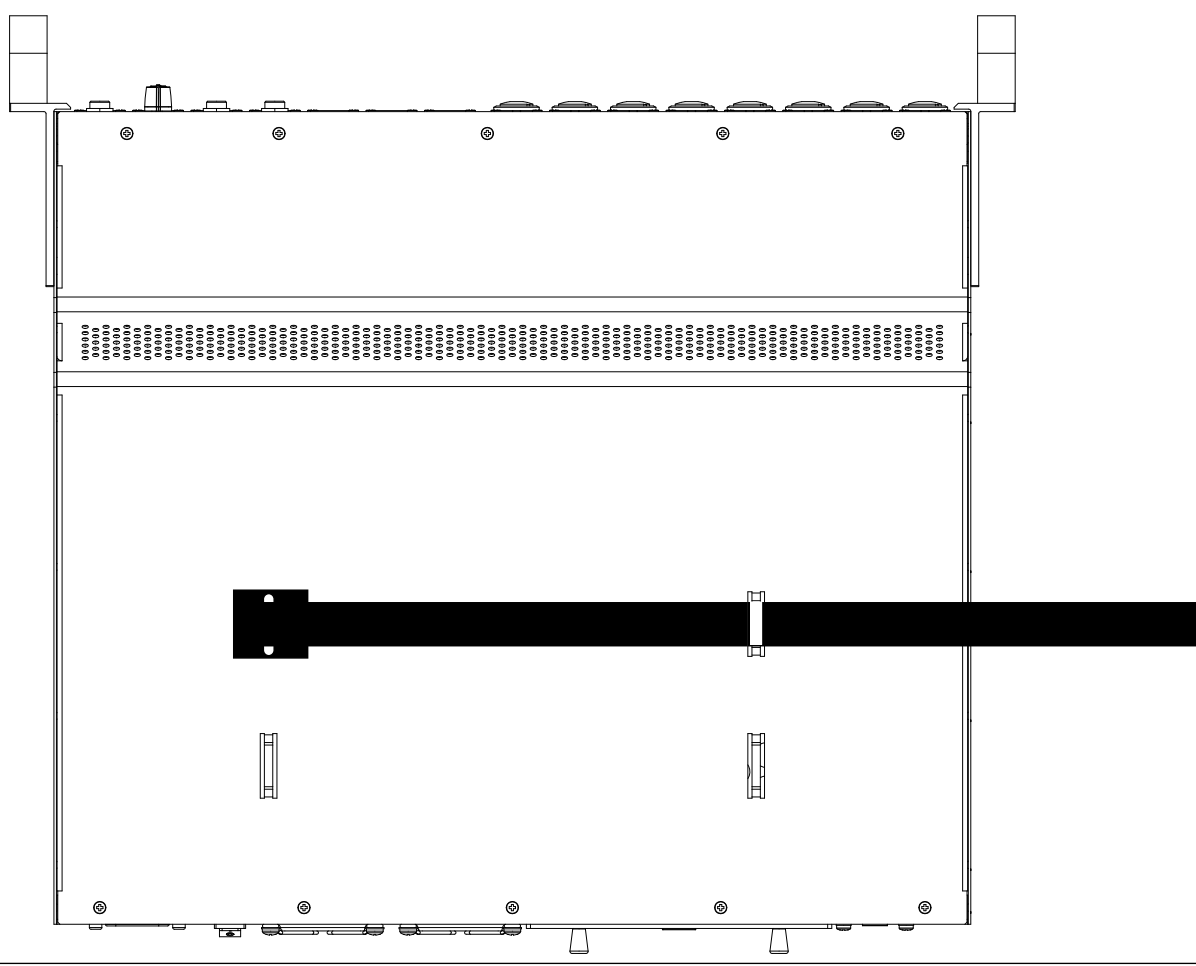

**(4)** - Повторите шаги 1-3 для второй пары креплений.

**(5)** - Разместите Wi-Fi роутер и/или USB жесткий диск на верхней поверхности микшера под ремнями.

**(6)** - Протяните оба ремня справа налево, затягивая и фиксируя положение роутера и жесткого диска.

**(7)** - Закрепите ремни на ваш вкус - с помощью магии или крючков.

Посмотрите рисунок ниже, на котором изображены роутер и жесткий диск, надежно закрепленные ремнями.

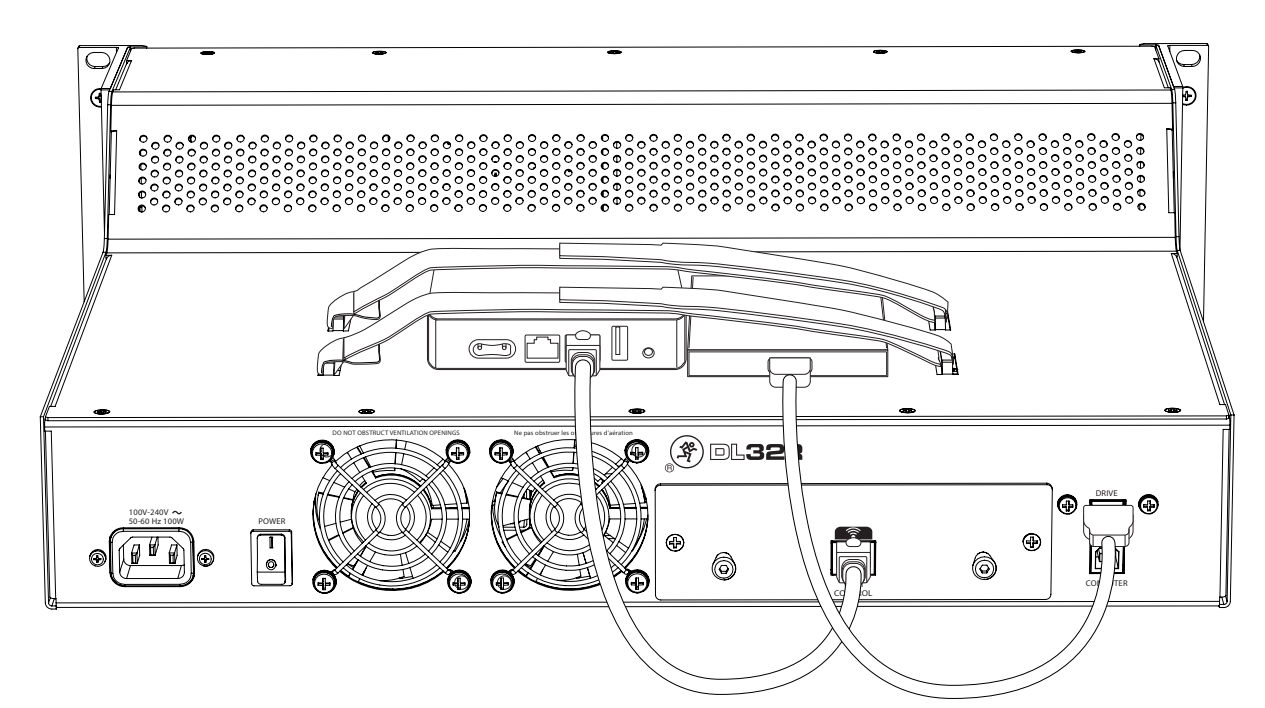

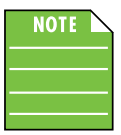

Не удивляйтесь, если увидите кота на поверхности DL32R, если не закрепите там никаких иных предметов. Мы регулярно наблюдали подобное явление в течение наших тестов. Хотя мы и исполнены любви к этим пушистым порождениям зла, все же их нельзя назвать выдающимися инженерами. Убедитесь, что кот или кошка не получили доступ к вашему iPad, иначе вас ждет бесконечно длинная ночь мяукширования.

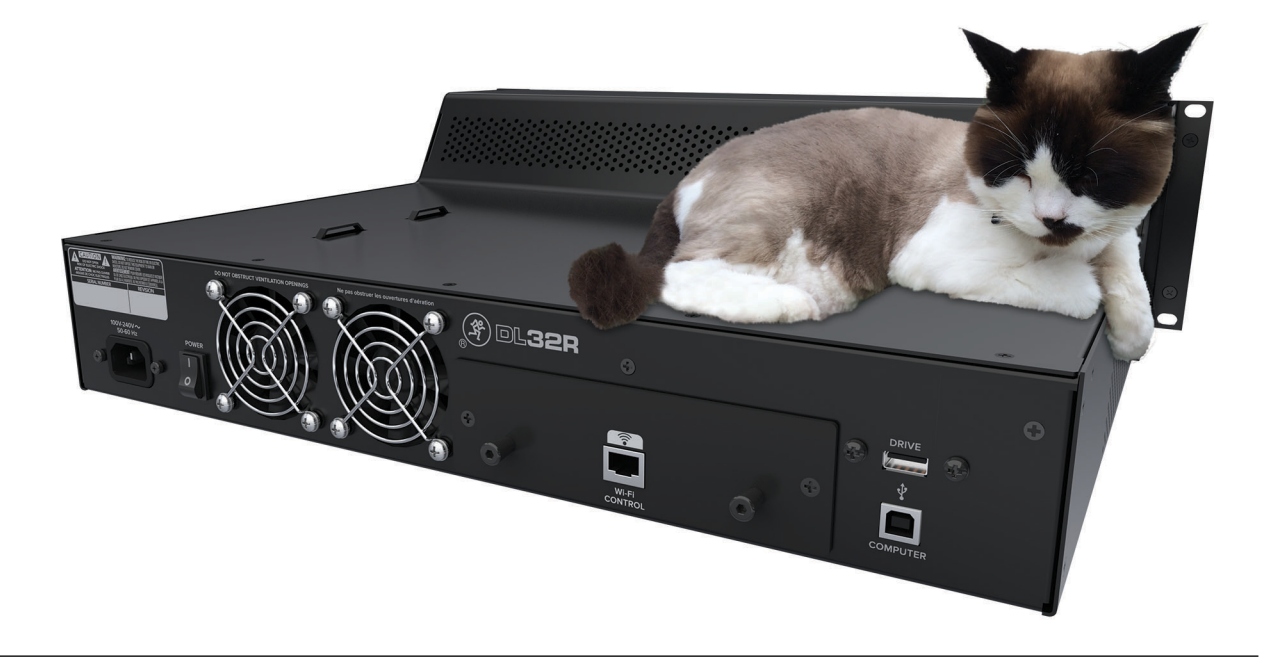

## **Приложение A : Схемы подключения**

## **Концертный звук: FOH инженер**

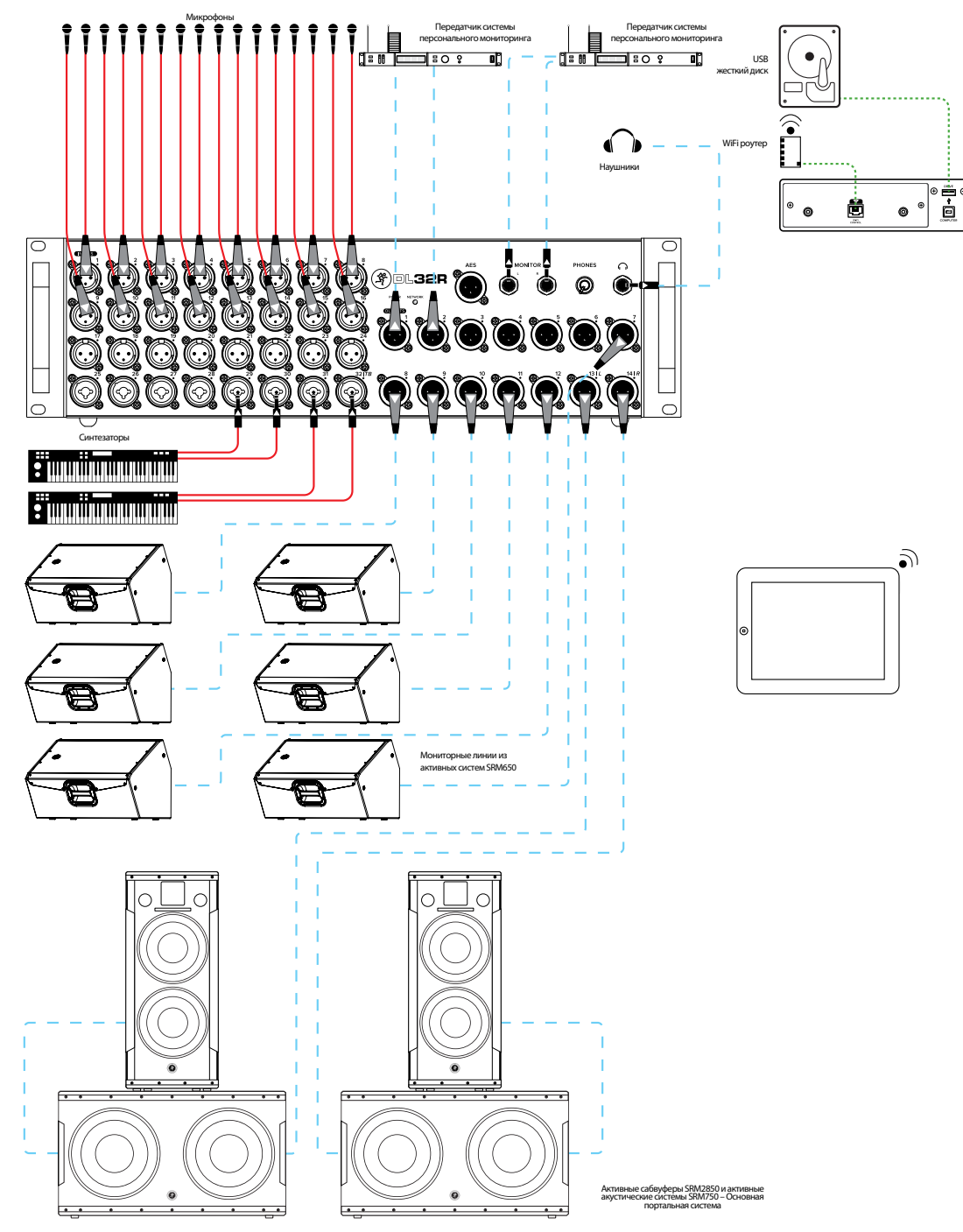

А вот и довольно часто встречающаяся схема использования DL32R. Микрофоны, использующиеся для озвучивания барабанной установки, гитарных и басовых усилителей, акустической гитары, солирующего и бэквокала, духовой секции и т.д. подключены ко входам 1-16. Пара синтезаторов подключена к каналам 29-30 и 31-32 с помощью разъемов 1/4". И кроме этого, остается 12 неиспользованных входов для подключения дополнительных микрофонов!

Выходы 13-14 по умолчанию назначены выходами основной мастер-шины L/R и подключены к активным сабвуферам SRM2850, которые в свою очередь передают сигнал в активные акустические системы SRM750. На выходы 7-12 назначены сигналы дополнительных шин (aux sends 1-6), которые передают мониторные миксы в шесть активных акустических систем SRM650, которые используются в качестве напольных мониторов. Выходы 1-2 и мониторный выход L/R передают сигнал в передатчики систем персонального мониторинга.

Используя iPad, FOH-инженер настроит основной микс LR и обеспечит многоканальную запись выступления.

## **Концертный звук: Сам себе инженер**

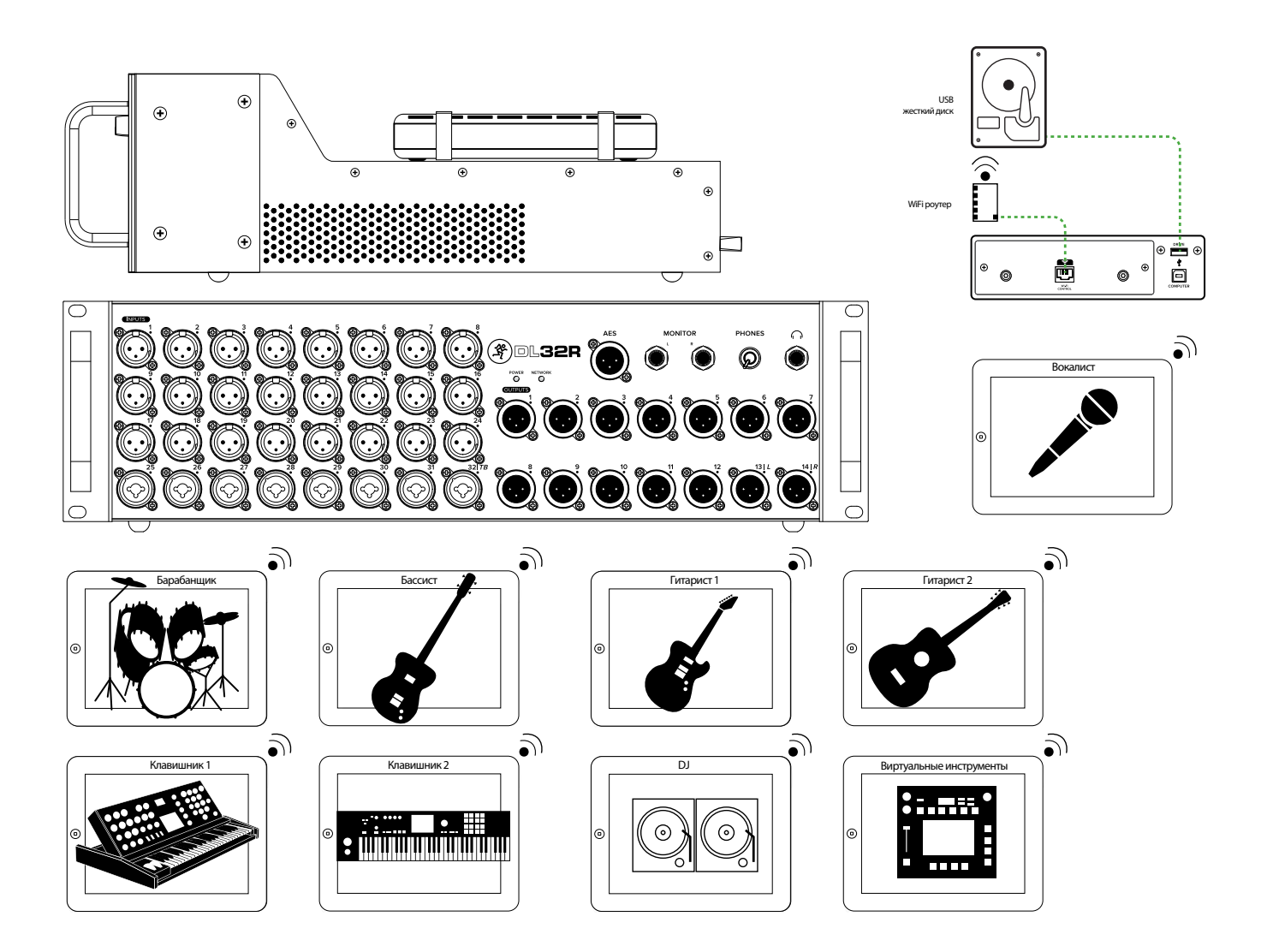

Это схема подключения для всех музыкантов, постоянно ноющих "побольше меня" о мониторном миксе. Подключите и настройте все музыкальные инструменты, портальную систему и мониторы, как и на любом другом выступлении.

iPad FOH инженера находится в баре (как раз после крепких напитков и пива, которые не указаны на рисунке сверху; как бы то ни было - это пространство имеет внушительные размеры), там где он выполнил настройки мастер микса LR и многоканальный сигнал для записи выступления.

До 10 iPad'ов могут быть подключены к DL32R. Благодаря чему, каждый участник группы может контролировать собственный мониторный микс независимо от других. На рисунке выше вокалист, барабанщик, бассист, гитаристы, клавишник, DJ и музыкант использующий виртуальные инструменты имеют свой iPad. Девять музыкантов, девять iPad'ов, более девяти выходов сконфигурированы как дополнительные. Совпадение? Совсем нет. Проблема с нытьем решена!

## **Студийная запись**

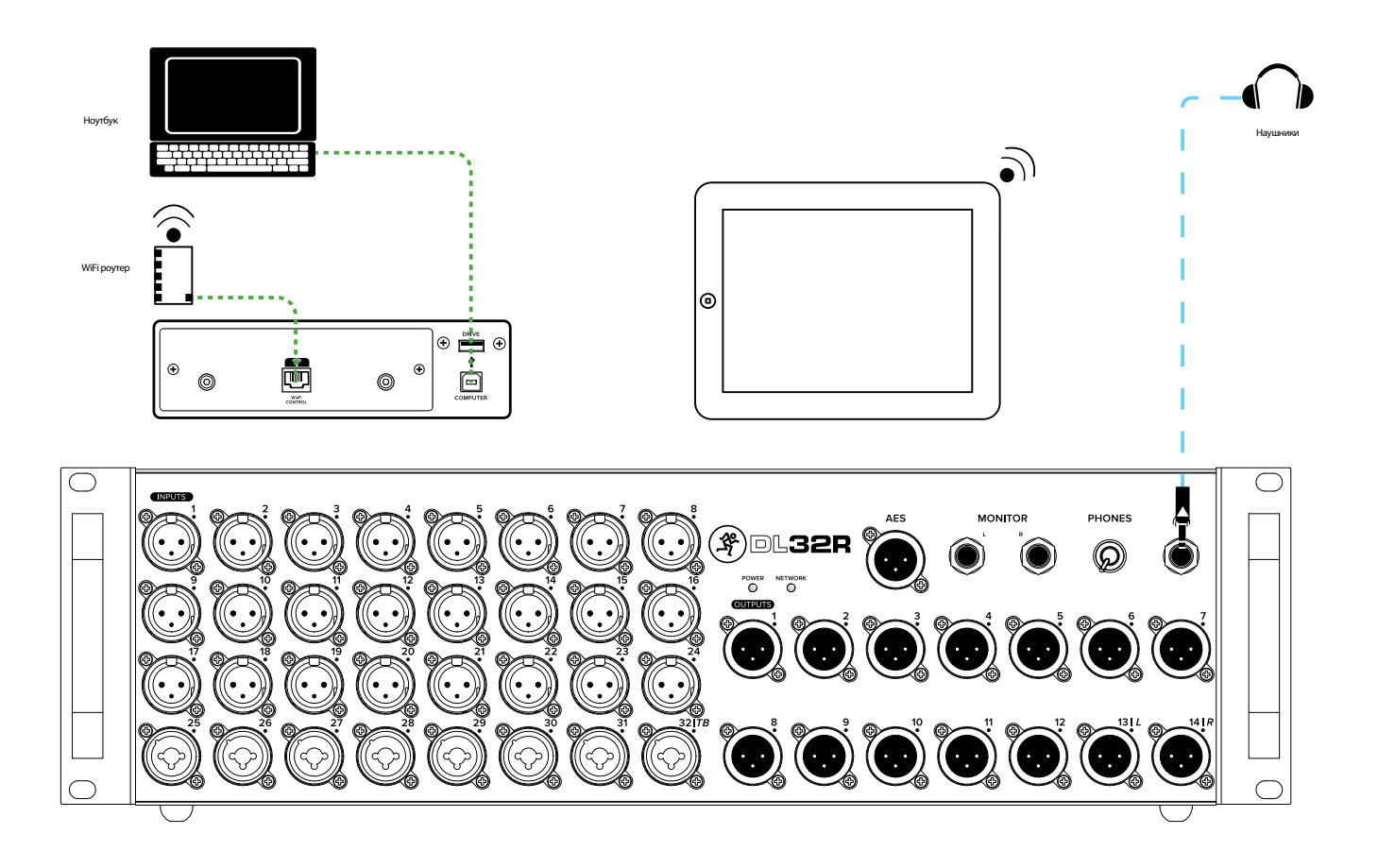

В добавление к возможностям концертного микшера, DL32R также может использоваться в студии.

Начните с расстановки и подключения всех необходимых микрофонов, инструментов и других источников.

Далее, установите уровни и создайте микс вашей с помощью i Pad.

Компьютер подключается к порту USB B на задней панели микшера DL32R для записи 32 каналов.

Теперь прослушайте ваше творение через наушники, подключенные к соответствующему выходу, или с помощью студийных мониторов, подключенных к мониторному выходу L/R.

Voilà, вы только, что сделали многоканальную запись и воспроизвели до 32x32 каналов, просто сидя в нижнем белье... единственно возможным способом для записи!

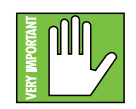

Хотя мы и являемся сторонниками звукозаписи в нижнем белье (и призываем вас делать также - ведь это чрезвычайно удобно!), пожалуйста, оставим это для студии. Никто не захочет видеть вас в таком виде во время концерта. Поверьте, однажды мы уже пробовали так сделать...

## Приложение В: Техническая информация

## Спецификации

## Основные цифровые параметры

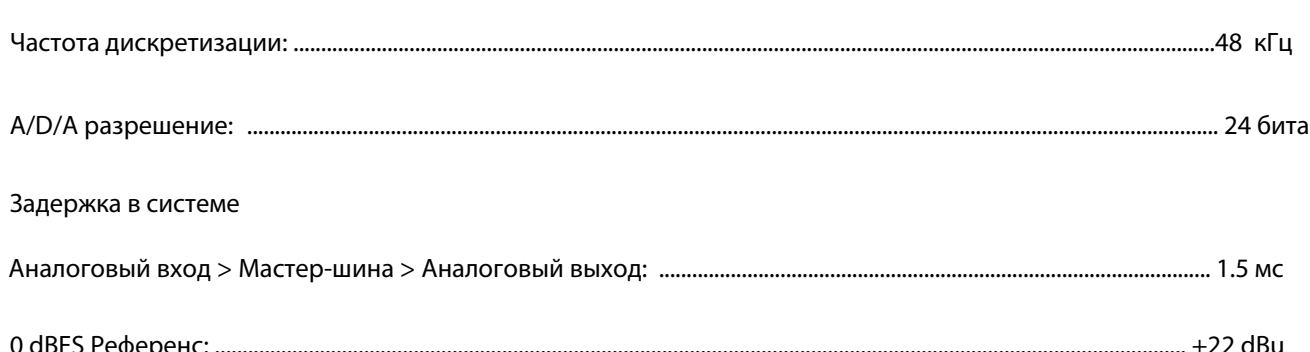

## Частотная характеристика

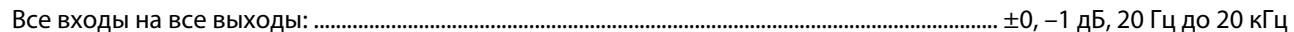

#### **Искажения**

## Шум / Динамический диапазон / Соотношение сигнал/шум

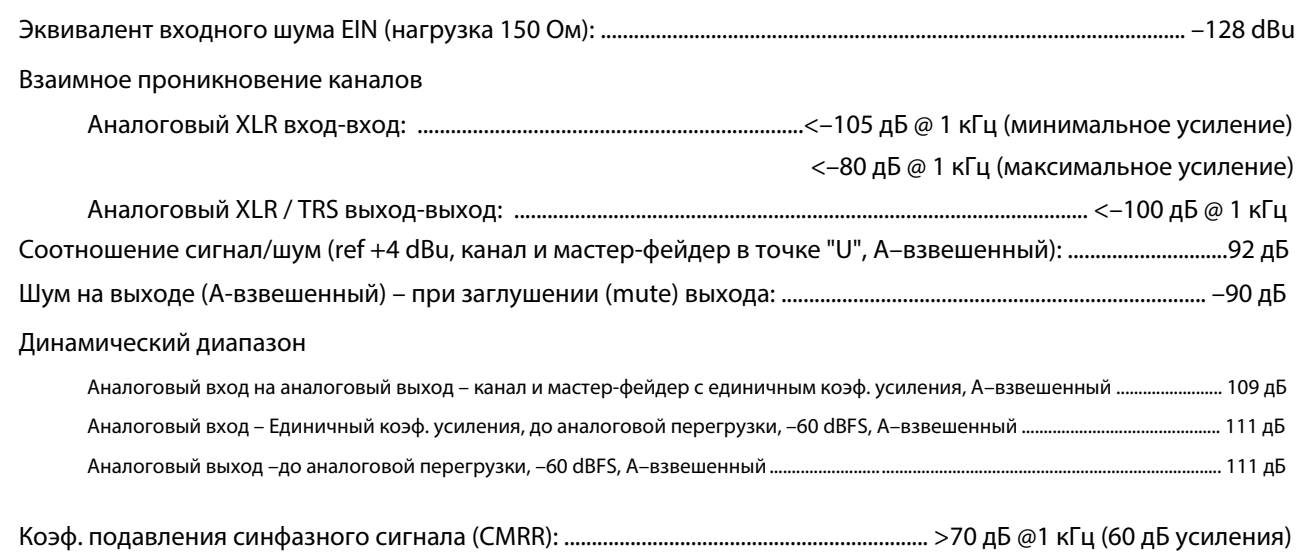

## **Аналоговые входы**

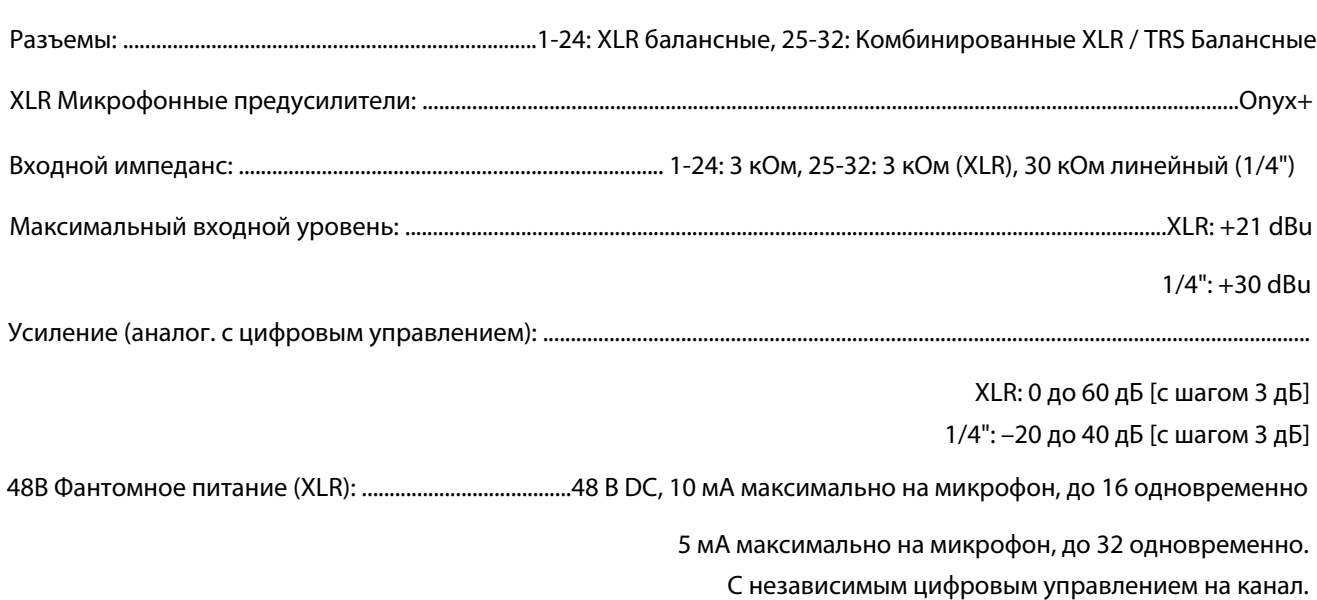

## **Аналоговые выходы**

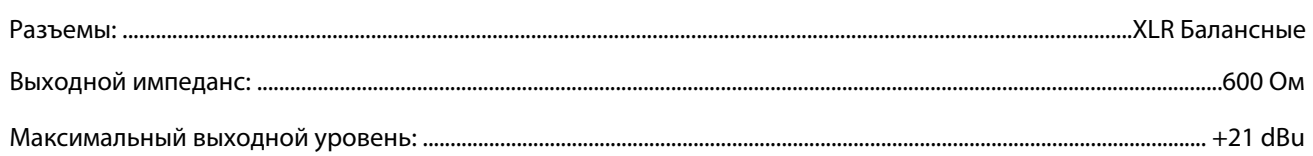

## **Аналоговые мониторные выходы** *L/R*

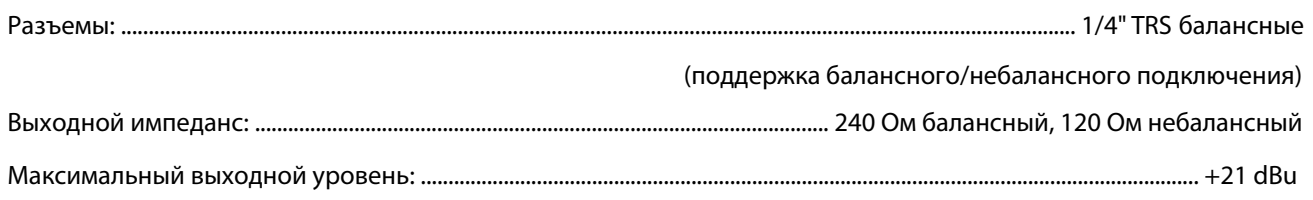

## Аналоговый выход на наушники

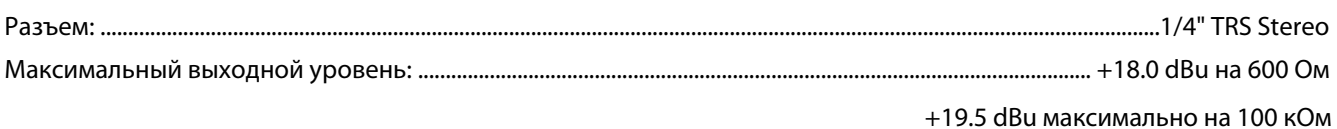

## **AES Выход**

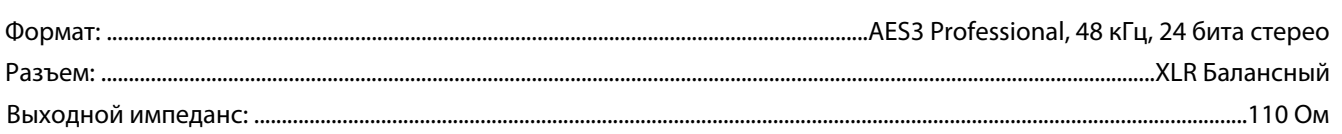

#### USB - Подключение к компьютеру<sup>1</sup>

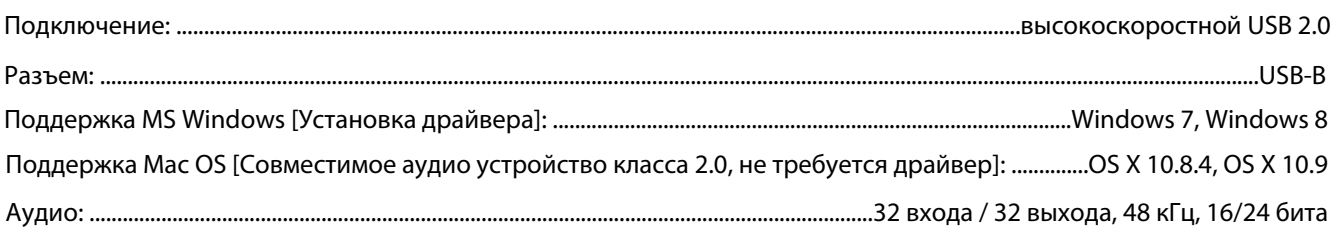

## USB - Запись на жесткий диск / Воспроизведение<sup>1</sup>

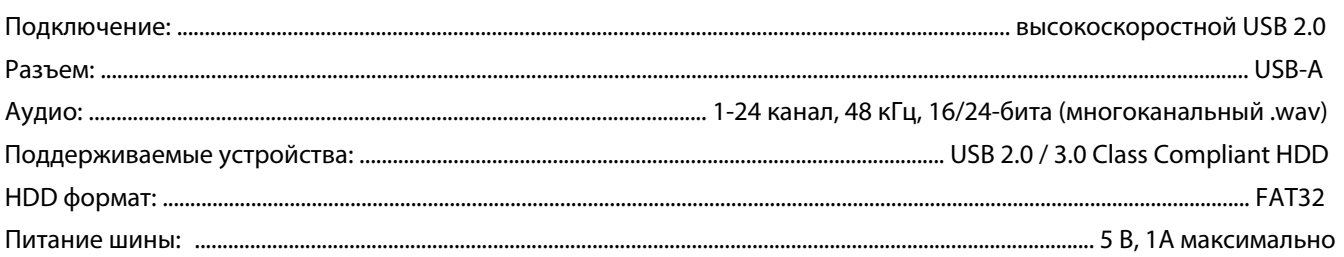

л<br>Подключение к компьютеру и запись на жесткий диск/воспроизведение не доступны одновременно.

## **Сеть**

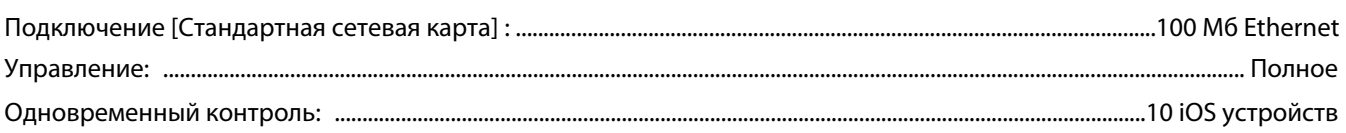

#### **Поддерживаемые устройства**

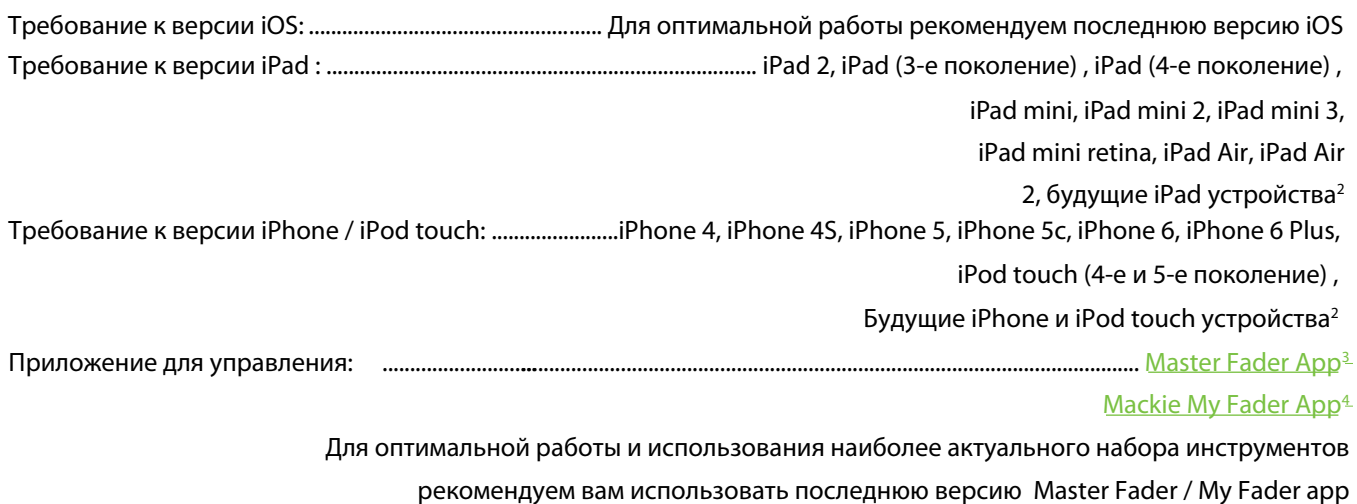

## **Цифровой процессор**

36 входных каналов с 4-полосным PEQ + HPF, гейтом и компрессором

32 стерео- линкуемых входных каналов

4 стерео-линкуемых возвратов c PEQ и компрессором

28 выходных шин с 4-полосным PEQ + HPF/LPF, 31-полосным GEQ, компрессором/лимитером и задержкой

14 стерео-линкуемых дополнительных шин

6 стерео-линкуемых матричных шин

6 стерео-линкуемых подгрупп (PEQ и компрессор)

Мастер-шина L/R

6 VCAs и 6 mute групп

3 стерео процессора эффектов (2 эффекта реверберации, 1 задержка) с назначенными посылами и возвратами

Полнофункциональная маршрутизация сигнала с дублированием источников A/B на канал

Режимы процессора "Modern" и "Vintage"

**<sup>2</sup>** Подразумеваются, конечно, iOS устройства, планируемые к выпуску в близком будущем

**<sup>3</sup>** https://itunes.apple.com/us/app/mackie-master-fader/id511500747?mt=8

**<sup>4</sup>** https://itunes.apple.com/us/app/mackie-my-fader/id599029732?mt=8

#### Питание

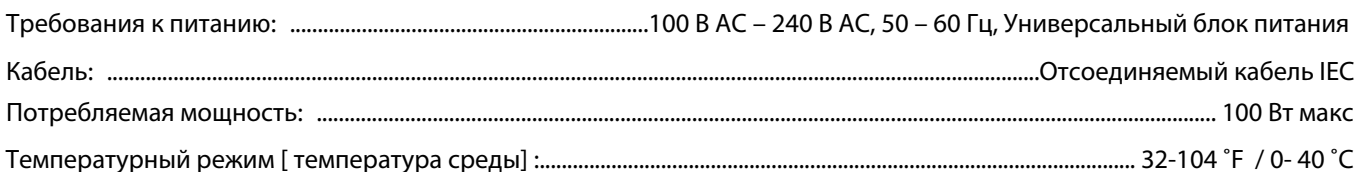

#### **Габариты**

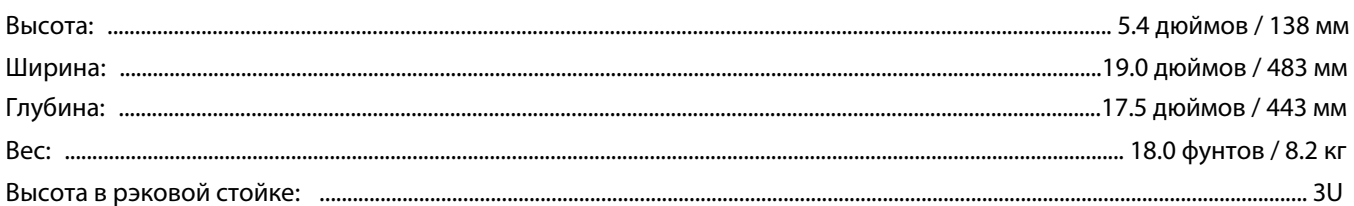

#### Дополнительно

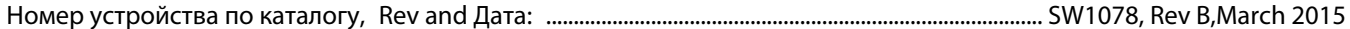

©2015 LOUD Technologies Inc. Все права защищены. Apple, iPad, iPhone и iPod touch являются торговыми марками Apple Inc., зарегистрированными в США и других странах. Все прочие марки являются торговыми марками и зарегистрированными торговыми марками LOUD Technologies в США и других странах. Патент DL32R заявлен.

"Made for iPad" означает что электронное устройство было специально разработано для подключения к iPad и сертифицировано тначетов на отличает что электропись устроили о разработчить должными с другом подобрения и подобрения и не обеспечивает<br>Соответствии в соответствии со стандартами Apple. Apple не несет ответственность за работу данного у использованием беспроводной связи.

LOUD Technologies Inc. всегда нацелена на совершенствование собственных продуктов с помощью использования новых материалов, компонентов и технологий производства, в связи с чем мы оставляем за собой право изменять спецификации в любое время без предварительного уведомления.

Пожалуйста посетите наш сайт для получения обновленной информации данного руководства: www.720trees.com.

## **DL32R габариты**

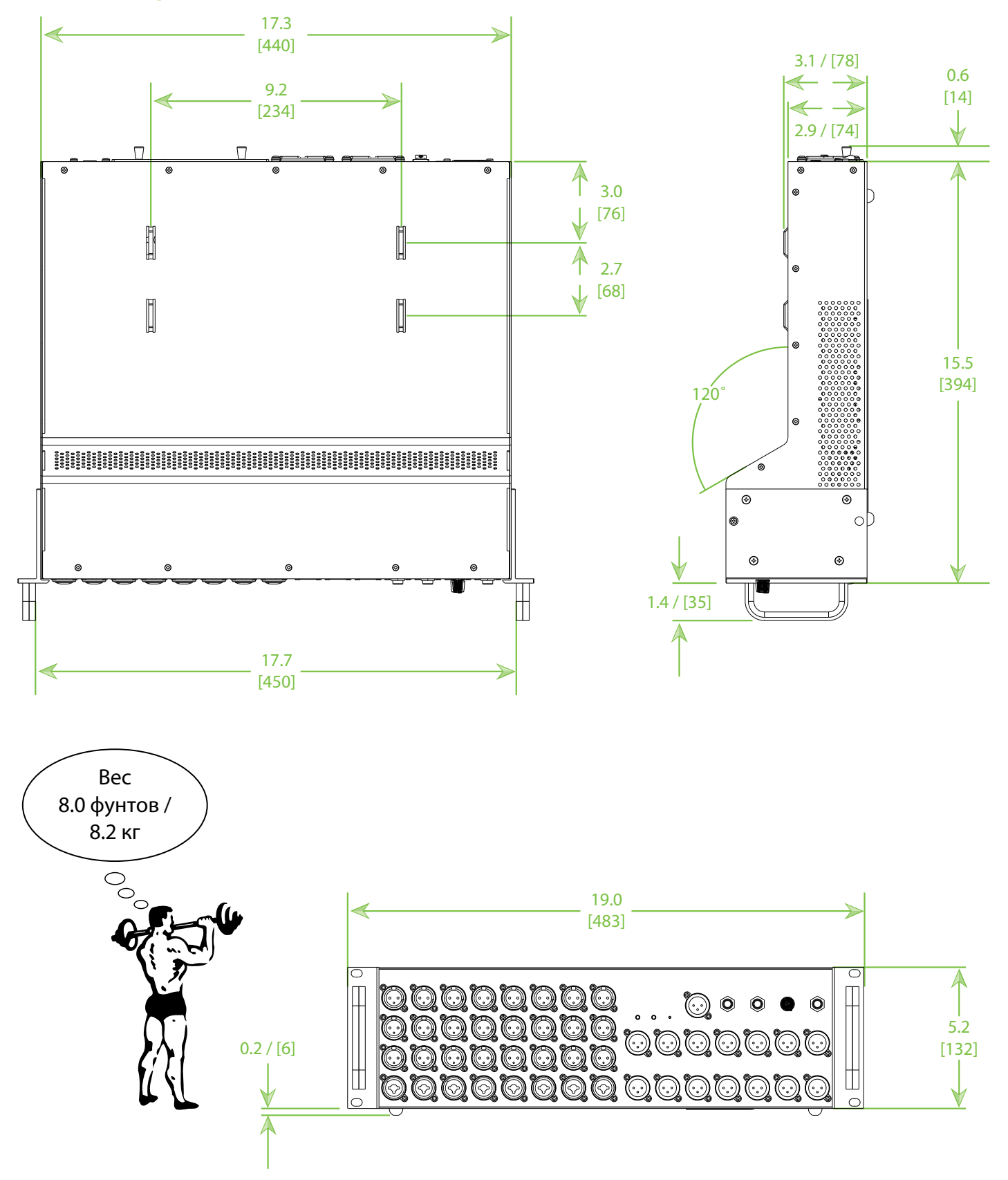

## **Приложение C : Обозначения сигналов световых индикаторов питания и сетевого подключения**

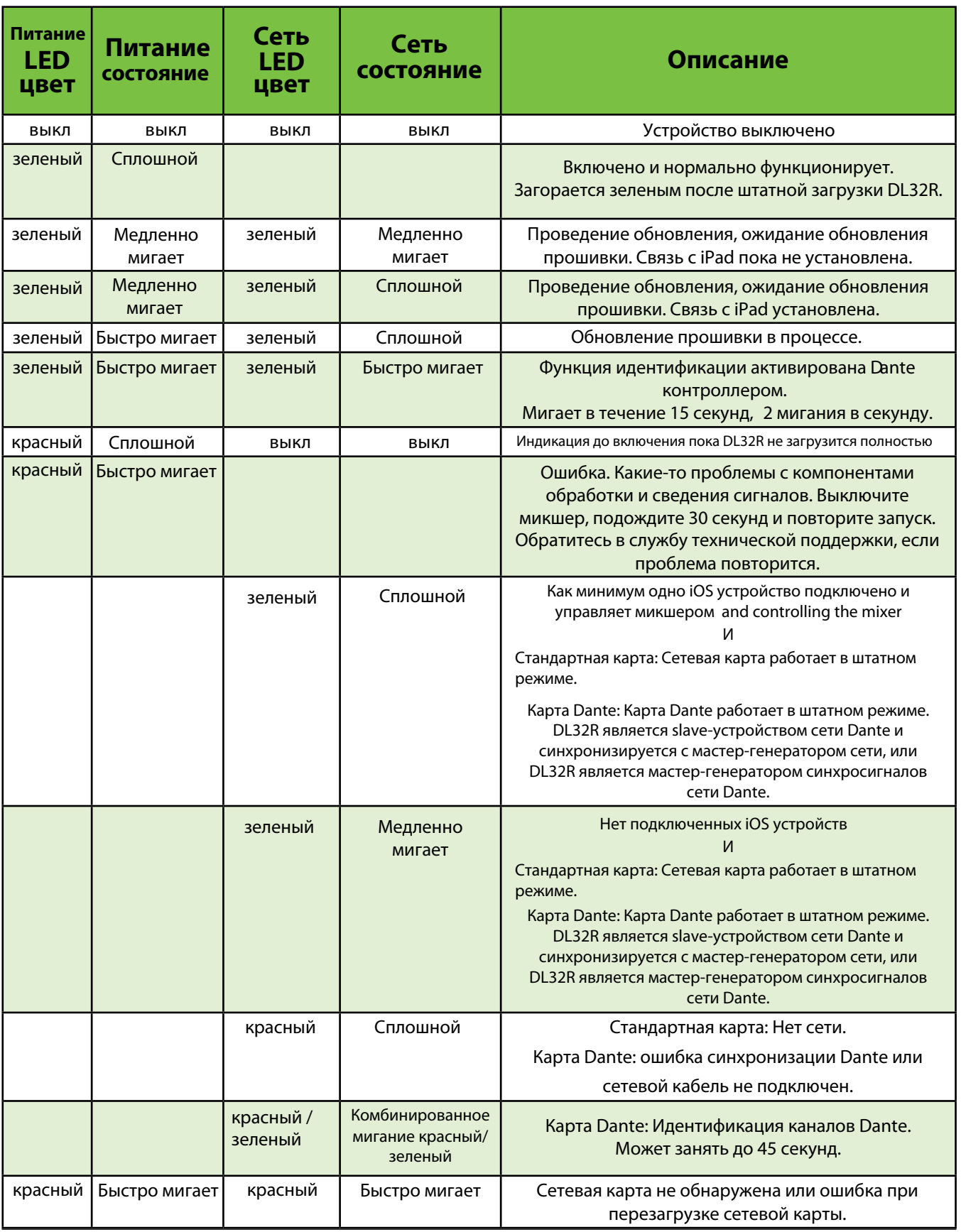

## **Приложение D : Сервисная информация**

## **Поиск неисправностей**

Если вам кажется, что с DL32R проблема, пожалуйста, проделайте несколько описанных ниже операций, которые помогут вам определить неисправность. Посетите раздел поддержки на нашем сайте www.720trees.com, чтобы найти идеи, которые могут помочь в преодолении трудностей или обратиться к специалистам нашей технической поддержки. Вы можете решить проблему без пересылки DL32R в сервисный центр.

Вот три полезных совета, которые могут помочь устранить неполадки описанные ниже и другие возможные неисправности, с которыми мы пока еще не сталкивались:

**(1)** - Перезагрузите iPad. не просто перезапустите приложение Master Fader app, а именно перезагрузите iPad! Полностью выключите его и заново включите.

**(2)** - Перезапустите микшер. Это особенно полезно выполнять после обновлений программного обеспечения и прошивки, во время которых сам микшер и iPad находятся в разных состояниях. Простая перезагрузка порою творит настоящие чудеса.

**(3)** - Перезапустите роутер. Отсутствие интернет подключения в интернет заставляет вас падать духом? Подключите роутер заново. Это может исправить возникшие ошибки подключения.

Устройство не содержит компонентов для обслуживания пользователем*.* Если ни один из советов не помог, пожалуйста обратитесь к разделу "Ремонт" на последующих страницах, чтобы узнать, куда следует обратиться с этим вопросом.

## **Нет питания**

- Наш любимый вопрос. А оно подключено? Убедитесь, что питание действительно присутствует в сети с помощью тестера или лампы.
- Наш второй любимый вопрос. Находится ли тумблер включения в нужном положении?
- Отключили электричество во всем районе? Если так, свяжитесь с региональной энергитической компанией, чтобы восстановить сеть.

## **Нет звука**

- Все источники корректно подключены и звучат? Убедитесь, что коммутационные кабели исправны и надежно подключены на обоих концах. Попробуйте тот же сигнал на другом канале микшера с установками идентичными проблемному каналу.
- Включены ли элементы питания для источника сигнала? Исправен ли источник сигнала?

## **Шум / Гул**

- Все источники корректно подключены и звучат? Убедитесь, что коммутационные кабели исправны и надежно подключены на обоих концах. Попробуйте тот же сигнал на другом канале микшера с установками идентичными проблемному каналу.
- Вы используете небалансные кабели? Замените их на балансные и посмотрите устранит ли это проблему.
- Уведите уровень входных предусилителей до минимума один за одним. Если проблема устраняется, то значит она связана с данным каналом или подключенным к нему [источником сигн](http://www.oneloudermagazine.com)ала. Если при отключении источника и возвращении настроек предусилителя канала шум исчезает, очевидно, что проблема заключается именно в источнике.
- Требует ли ваш микрофон фантомное питание?
- Иногда это бывает полезным подключить все аудио оборудование к одной цепи переменного тока, что позволит всем устройствам пользоваться единой "землей". Попробуйте так сделать.
- Группа до выступления репетировала?

#### **Нет беспроводного подключения**

- Прочтите раздел "Настройка беспроводного подключения" руководства по Master Fader / My Fader. Он очень важен и внимательное чтение этого раздела - лучших совет для устранения неполадок.
- Подключен ли ваш iPad к беспроводной сети? Проверьте настройки в меню iPad Settings > Wi-Fi, чтобы убедиться, что устройство не подключилось к другой беспроводной сети.
- Выбрали ли вы устройство DL32R на экране tools > devices?
- Используете ли вы последнюю версию Master fader и прошивки для серии микшеров DL? Посетите App Store для проверки наиболее актуальных версий.
- Подключили ли вы Ethernet кабель к корректному порту роутера? Убедитесь? что используете порт LAN, а не порт WAN.
- Вы подключили и включили Wi-Fi роутер ДО включения микшера?
- Покиньте приложение Master Fader и затем снова вернитесь в него нажав кнопку Home вашего iPad.
- Закройте приложение Master Fader app.
- Используйте другой Ethernet кабель.
- Используйте другой Wi-Fi роутер.

## **Ремонт**

Для получения гарантийного ремонта ознакомьтесь с информацией на странице 35.

Негарантийное сервисное обслуживание доступно в авторизованных сервисных центрах. Для того чтобы определить ближайший к вам сервисный центр посетите сайт www.720trees.com, выберите раздел "Support" и выберите "Locate a Service Center." Сервисное обслуживание микшеров серии DL за пределами США может осуществляться через региональных дилеров и дистрибьюторов. Если у вас отсутствует доступ к нашему сайту, вы можете позвонить в нашу службу техническй поддержки по телефону 1-800-898-3211, с понедельника по пятницу в рабочие часы тихоокеанской часовой зоны, для консультации в нашей службе поддержки, которая также может подсказать ближайший авторизованный сервисный центр в вашем регионе.

## **Приложение E : Глоссарий**

Глоссарий содержит краткое описание аудио и электрических терминов и аббревиатур, использующихся в материалах о сведении и записи. Если вы заинтересованы в более детальном изучении данных вопросов, мы рекомендуем Вам следующих авторов:

Аудио словарь (*The Audio Dictionary*) — Гленн Уайт (Glenn White) Технические терины (*Tech Terms*) — Питерсон и Оппенгеймер (Peterson & Oppenheimer) Руководство для звукоинженеров (*Handbook For Sound Engineers*) — Гленн Балу (Glen Ballou) Громкий журнал (*One Louder Magazine*) — Трой Монтфорте (Troy Monteforte) Профессиональная аудио справка (*Pro Audio Reference*) — Дэнис Бон (Dennis Bohn) Руководство по звукоусилению (*Sound Reinforcement Handbook*) — Гэри Дэвис (Gary Davis)

**АЦП** — аналого-цифровой преобразователь. Устройство, которое преобразует входящие аналоговые сигналы в цифровой формат.

**AFL** — аббревиатура от английского After Fade Listen (прослушивание после фейдера), что является еще одной вариацией термина для обозначения прослушивания сигнала после фейдера.

**Аттенюатор** — устройство ослабляющее сигнал, делающее звук тише.

**Aux** — сокращение от английского auxiliary - дополнительный.

**Auxiliary** — дополнительный, используется для обозначения дополнительных свойств оборудования, например, дополнительных шин для сведения в микшере.

**Aux Send** — выход шины микшера, который используется для передачи сигнала в систему мониторинга или на обработку во внешних процессорах.

**Балансный вход** — вход состоящий из двух сигналонесущих проводников, ни один из которых не замкнут с "землей". Полезный сигнал получается в результате разницы напряжений в паре сигналов. Балансные цепи позволяют уменьшить искажения сигнала, возникающие в результате наводок.

**Балансный выход** — в классической балансной аудио цепи, такой выход обеспечивает два сигнала на различных проводниках (+ и –), которые изолированы от контакта с "землей".

Симметричный балансный выход несет основной сигнал и его копию с обратной полярностью относительно "земли".

В особом случае балансный выход передает сигнал только на одном из проводников, оставляя другой с нулевым напряжением относительно земли, но с одинаковым импедансом, как и сигналонесущий проводник. Такой выход также называют балансным по сопротивлению.

**Полоса пропускания** — диапазон частот, проходящий через устройство с потерями менее 3 дБ, выраженный в Герцах или музыкальных октавах. Также см. "Q".

**Канал** — функциональная часть пути в цепи прохождения аудио сигнала: входной канал, выходной канал, канал iPad, канал FX и т.д.

**Канальная линейка** — аудио канал, состоящий из полосы регуляторов, расположенных вертикально.

**Перегрузка** — вид серьезного искажения аудио сигнала, возникающий в результате пиков аудио сигнала, которые выходят за пределы рабочих характеристик и возможностей электрической цепи. На экране осциллографа аудио пики выглядят как обрезанный аудио сигнал. во избежание перегрузки уменьшите усиление в цепи до точки в которой возникает перегрузка. Также см. "Headroom".

**Компрессор** — динамический процессор для плавного удаления опасных пиков аудио сигнала, которые могут перегрузить систему и вызвать искажения. Амплитуда сигнала? на которой компрессор должен подавить сигнал, и другие параметры такие как быстрота срабатывания (attack time), быстрота возврата к исходным настройкам (release time) могут быть настроены.

**Конденсатор** — компонент электрической цепи. В аудио, конденсаторы также применяются в качестве звукоснимателя в особом типе микрофонов. конденсаторные микрофоны требуют электрического питания для встроенных усилителей, обеспечивающих электрический заряд конденсатора. Как правило, такие микрофоны питаются от встраиваемых батарей или с помощью фантомного питания, поступающего от микшера.

**Консоль** — еще один термин для обозначения микшера term for mixer. DL32R микшер = DL32R консоль.

**ЦАП** — цифро-аналоговый преобразователь. Устройство, которое преобразует входящий цифровой сигнал в аналоговую форму.

**дБ** — условное обозначение "децибел". См. также "Децибел"

**dBu** — единица измерения напряжения аудио сигнала в электрической цепи, выраженная в децибелах относительно референсного уровня 0.775 В RMS на любом импедансе. Используется для описания уровней сигналов в современных аудио системах.

**Децибел (дБ)** — единица измерения относительной логарифмической шкалы. Применение шкалы децибел позволяет упростит цифровое обозначение многих параметров аудио систем. Соотношение 1000:1 = 60 дБ. Поскольку дБ - это относительная величина - неважно к чему мы ее можем применить к вольтам или долларам. Просто попросите звукоинженера прибавить 3 дБ. Но когда мы начинаем применять децибел к некоторым общепринятым величинам, таким как 1.23 В, 1 В или 1 мВт, соотношение приобретает абсолютный характер. Например, +4 dBu, –10 dBV или 0 dBm.

**Задержка** — задержка "задерживает" аудио сигнал на короткий промежуток времени. Задержка может выглядеть как однократное короткое повторение, серия повторений или сложное взаимодействие задержек, применяемых в эффектах хоруса и реверберации.

**Dipping** — англоязычный термин, использующийся для описания частотной характеристики, имеющей области с плавным ослаблением частот, провалы, которые на графике похожи на низины и впадины. Dipping с помощью эквалайзера ослабляет некоторый частотный диапазон.

**Doubling** — вариант настройки эффекта задержки, при котором необработанный сигнал смешивается со своей копией обработанной средней по величине задержкой (от 20 до 50 мс). При грамотном использовании, этот эффект создает ощущение дублирования источника (например голоса или другого инструмента).

**"Чистый" или "сухой" сигнал (Dry)** — используется для обозначения сигнала без наложенных эффектов.

**DSP (Digital Sound Processor)** — цифровой аудио процессор выполняет те же функции, что и аналоговый процессор, но создает результат за счет математических вычислений в цифровом виде, что дает преимущества в точности по сравнению с аналоговым коллегой. Поскольку все процессы в DSP контроллируются программным обеспечением, параметры и функции можно менять и обновлять с помощью приложения Master Fader app.

**Динамический микрофон** — тип микрофонов генерирующий электрические сигналы благодаря перемещению катушки в магнитном поле. Динамические микрофоны, прочные и относительно недорогие, способны давать очень хорошие результаты и не требуют внешнего питания.

**Динамический процессор** — вид процессора, который изменяет амплитуду и общий уровень сигнала (иногда применимо к строго фиксированному диапазону частот), например гейт, компрессор и лимитер.

**Динамический диапазон** — диапазон между максимальным и минимальным уровнем звука с которыми способна работать система. Как правило, выражается в децибелах, как разница между уровнем перегрузки и уровнем собственного шума.

**Эхо** — отражение звука от поверхностей, таких как стены или пол. Реверберация и эхо - термины которые часто являются взаимозаменяемыми, однако в аудио языке различие присутствует: эхо считается особым, узнаваемым повторением (или серия повторений) слова, ноты, фразы или звука, в то время как реверберация - это смешанный постоянно происходящий распад звука.

**EIN** — эквивалент входного шума. Параметр в спецификации, который позволяет оценить "шумность" входных предусилителей, вводя понятие эквивалента входного напряжения, необходимого для создания шума на выходе, равного уровню собственного шума предусилителя. С точки зрения цифр, EIN представляет собой выходной шум на заданном уровне усиления минус само усиление. Как правило, EIN измеряется на максимальных уровнях усиления и попадает в диапазон от -125 до -130 dBu.

**EQ** — сокращение для английского слова equalization (эквализация).

**Характеристика EQ** — график зависимости амплитуды (ось Y) от частоты (ось X), характеризующий отклик эквалайзера. Типы эквалайзеров и эффекты, создаваемые с их помощью, часто имеют название по форме графика такие как, "пик", "завал", "колокол" и "полка".

**Эквализация** — целенаправленное изменение частотной характеристики в цепи прохождения сигнала, иногда производимое для корректировки неравномерности частот, и часто - для усиления или подавления уровня определенных частот для сфокусированного добавления уровня звука и удаления нежелательных резонансов и призвуков, а также для создания особенности звучания в соответствии с художественным замыслом.

Ваши действия с эквалайзером напрямую влияют на внешний вид частотной характеристики. A flat response (без EQ) - это прямая линия. Усиление частоты выглядит как пик, ослабление напоминает долину, вырезка частоты - очень тоненькую долину, а полочная фильтрация - это самое настоящее плато. Завал или подъем частот - это некоторый холм на графике.

**Фейдер** — еще одно название для регулятора уровня аудио сигнала.

**Фильтр** — простой эквалайзер разработанный для фильтрации определенного диапазона частот. Например, фильтр высоких частот (high-pass filter) ослабляет частоты ниже некоторой заданной частоты.

**FOH** — аббревиатура от английского Front Of House (перед домом). Используется для обозначения места звукоинженера перед сценой.

**Частота** — Количество повторений события в единицу времени. Обычно, для аудио частот рассматривают период времени в 1 секунду, и частота измеряется в циклах в секунду, или Герцах (Гц), в честь доктора Генриха Герца. один Герц - это один цикл в секунду. Один кГц (килогерц) это 1000 циклов в секунду.

Диапазон аудио частот - от 20 Гц до 20,000 Гц (или 20 кГц). Он включает в себя большинство обертонов всех музыкальных инструментов.

**Усиление (Gain)** — мера и степень влияния цепи на уровень сигнала. Усиление может указываться как соотношение входного и выходного напряжений, тока или мощности. Либо оно может быть указано в децибелах, например, линейный усилитель на 10 дБ.

**Предусилительный каскад (Gain Stage)** — точка усиления в схеме прохождения сигнала всей системы или отдельного устройства. Общее усиление системы определяется как результат прохождения всех каскадов.

**Гейт** — динамический процессор, который автоматически выключает входной сигнал при достижении им определенного уровня. это позволяет уменьшить общий уровень шума в вашем миксе за счет отключения не используемых каналов. Порог срабатывания, быстрота срабатывания, время действия и возврата - основные параметры гейта и могут быть настроены.

**Графический EQ** — для усиления и подавления сигнала в графическом эквалайзере используются "ползунки" на определенных рабочих частотах всего спектра. В идеальных условиях, линия построенная по центрам ползунков будет соответствовать форме графика частотной характеристики. Иными словами, положение ползунков уже дает графическую иллюстрацию усиления или подавления уровней во всем спектре частот.

**Земля** — точка с нулевым напряжением в цепи системы, точка отсчета для всех прочих напряжений в системе.

В электрических системах, подключения к "земле" осуществляются для безопасности, чтобы сохранить нулевое напряжение на корпусе оборудования и органах управления и оставить их не подверженными странствующим токам. Это также называется защитным заземлением. Организация хорошего заземления является необходимой мерой для предотвращения удара электрическим током. Следуйте инструкциям производителей для установки безопасных систем с защитным заземлением. Никогда не удаляйте и не отключайте заземляющий контакт кабеля системы питания.

В чувствительном электронном оборудовании, микро токи и напряжения отводимые по заземляющему контакту (ведь если быть до конца честными, напряжение на нем не равно нулю) могут производить шум и даже препятствовать корректной работе оборудования. Часто для решения этой проблемы добавляется еще один контакт "земля", отделенный от "земли" системы питания. Он изолирует чувствительную электронику от "грязной земли" блока питания и называется "технической землей".

Качественное аудио оборудование способно обеспечить хорошую "техническую землю" и безопасное защитное заземление.

**Заземляющая петля (Ground Loop)** — заземляющая петля возникает, когда техническая земля становится подключенной к защитному заземлению более чем в одной точке. Такой контур формирует петлю, по которой начинают протекать нежелательные токи, производя шум в аудио системе. Никогда не отключайте контакт защитного заземления в попытке справиться с шумами и электрическим фоном.

**Герц (Гц)** — единица измерения частоты, равна 1 циклу в секунду. 1000 Гц = 1 кГц.

**House (Дом)** — на жаргоне это слово обозначает место системы и иногда персонал, отвечающий за звуковое обеспечение на площадке. Следовательно, мы можем иметь house mixer (основная консоль на площадке), house mix (основной мастер-микс), house mix amps (усилители мощности основной портальной системы), main house speakers (основная портальная система), и т.д.

**Импеданс** — сопротивление переменного тока, емкость, индуктивность и в электрической цепи, измеряемая в Омах (Ом). В аудио цепях и других цепях переменного тока импеданс в Омах будет существенно отличаться от сопротивления измеренного с помощью омметра постоянного тока.

Согласование импеданса элементов цепи важно с точки зрения предотвращения искажений и минимизации шума. Импеданс входов и выходов нашего оборудования выбран таким образом, что сможет обеспечить работу практически с любым другим аудио оборудованием.

**Колено компрессора (Knee)** — это узкая полоса в характеристике усиления компрессора, обеспечивающая смену усиления в точке порога срабатывания.

**Уровень** — еще одна характеристика сигнала, напряжения, мощности, силы или громкости. Иногда аудио сигналы классифицируются в соответствии с их уровнем. Наиболее часто используемые уровни: микрофонный (–40 dBu и ниже), инструментальный (–20 до –10 dBu), и линейный (–10 до +30 dBu).

**Линейный уровень** — сигнал, чей уровень попадает между –10 dBu и +30 dBu.

**Портальная система** — основные акустические системы для трансляции. Обычно, это наиболее крупные и мощные системы направляемые на аудиторию. Эта система также называется PA.

**Порталы** — сокращенное название от портальной системы.

**Мастер** — главный фейдер системы, регулирующий уровень сигнала в основной портальной системе.

**Микрофонный уровень** — типичный уровень сигнала, поступающего от микрофона. Микрофонный уровень сигнала (на самом деле, не всегда поступающий от микрофона) в общем случае ниже -30 dBu. С тихим источником сигнала уровень может быть –70 dBu и ниже.

Некоторые старые модели микрофонов обладают более высоким уровнем сигнала при одинаковом звуковом давлении. Высокий уровень выходного сигнала не говорит о высоком качестве; это просто решение, которое выбрал создавший его инженер.

**Микрофонный предусилитель** — усилитель, увеличивающий микрофонный сигнал до линейного уровня или в случае предусилителя, встроенного в микшер, - до уровня рабочих напряжений микшера (около 0 dBu).

Для регулировки уровня микрофонные предусилители оснащены собственными регуляторами - гейн. Правильная установка гейна необходимый шаг на пути к хорошему соотношению сигнал/шум и запасу по перегрузке (headroom). Микшеры серии DL оснащаются предусилителями Onyx.

**Микшер** — электронное устройство, предназначенное для комбинирования различных аудио сигналов в единый выход.

 **Монауральный (Monaural)** — то же что и моно.

На аудио язвке, монауральный описывает сигнал или систему, которая несет аудио информацию на одном канале для воспроизведения через один источник. Один микрофон является моно источником; множество микрофонов смешанных в один канал - моно микс; стерео или, если быть точным, двуканальный микс многих микрофонов, разведенный по панораме налево и направо - стерео микс моно источников.

Монауральное прослушивание, и следовательно моно совместимость стерео микса более важно, чем кажется на первый взгляд. Большинство людей слышат звук телевизионных программ и радио в моно.

**Монитор** — в звукоусилении, мониторные системы или наушники, или системы персонального мониторинга используются музыкантами для контроля собственного исполнения. Мире видео и бродкаста мониторы называются foldback speakers громкоговорители для возврата сигнала. В звукозаписи мониторами называют акустические системы, используемые инженером и продакшн командой для контроля записи.

**Mute группы** — Mute группы позволяют вам быстро заглушать и открывать сигнал для нескольких каналов и/или выходов одновременно. Существует несколько возможностей применения mute групп: смена музыкантов во время выступления, театральные постановки, службы в храмах и церквях и др. Это также полезно, иметь возможность заглушить все каналы в перерывах между песнями или между сетами. В программе Master Fader вы сможете создать четыре независимых mute группы.

**Шум** — то, что вы не хотите слышать. Гул, скрежет или шипение; это могут быть взаимные помехи между каналами, цифровой шум, или стерео система вашего соседа; возможно, белый шум, розовый или коричневый шум. Обычно, это то как описывают музыку вашей группы родители.

**Уровень собственного шума** — остаточный шум присутствует в любой системе. В хорошо спроектированных системах (таких как микшеры серии DL) собственный шум представляет собой едва заметное шипение, вызванное тепловыделением при протекании электронов через резисторы и полупроводники. Чем ниже уровень собственного шума, тем выше запас по перегрузке и динамический диапазон всей системы.

Теорема Найквиста-Шеннона — данная теорема утверждает, что преобразование аналогового сигнала в цифровой должно осуществляться на частоте сэмплирования вдвое превышающей самую высокую частоту аналогового сигнала. Если частота аудио сигнала превысит половину частоты сэмплирования, может возникнуть искажение при передачи колебания, вызванное сглаживанием. Таким образом, если АЦП преобразует сигнал с частотой 44.1 кГц, обрабатываемый аудио сигнал не должен превосходить 22.05 кГц.

**PA** — аббривеатура от английского Public Address (Система оповещения), обозначающая акустические системы, использующиеся для трансляции звука.

Панорамирование (Pan) — регуляторы Рап используются для позиционирования (и даже для динамичного перемещения) моно источников сигнала в стерео панораме общего микса за счет изменения баланса уровней в левом и правом каналах. Наш мозг локализует местоположение источника звука за счет разницы в громкости, которую воспринимает каждое ухо, также принимая во внимание задержку с которой звук достигает каждое ухо, спектр, реверберацию помещения и другие соображения.

Пиковая эквализация (Peaking) — создание настроек эквалайзера, которые внешне напоминают холмы или пики гор. Пиковая эквализация усиливает сигнал в определенной полосе частот

PFL — аббривеатура от английского Pre-Fade Listen (прослушивание до фейдера). В бродкаст системах также называется "cueing". Звуковые техники объяснят это, как прослушивание сигнала на шине solo с фейдером, уведенным до минимального уровня.

Фантомное питание — система обеспечения электрическим питанием конденсаторных микрофонов и некоторых других электронных устройств. Название "фантомное" происходит оттого, что данное питание остается "невидимым" для обычных динамических микрофонов. В микшерах серии DL используется фантомное питание +48 В DC с выключателями.

В общем случае, фантомное питание безопасно для использования с не конденсаторными микрофонами, особенно динамическими микрофонами. Вместе с тем, небалансные микрофоны, некоторое электронное оборудование (например, беспроводные приемники радиосистем) и некоторые ленточные микрофоны могут замкнуть фантомное питание и быть серьезно повреждены.

Фаза — временное соотношение между двумя сигналами, выраженное в градусах относительно цикла. 0° и 360° соответствуют сигналам, находящимся в одной фазе. Т. е. оба сигнала изменяют амплитуду колебаний в одном направлении в одно и то же время. Все прочие взаимные положения - не в фазе.

Положение не в фазе на 180° - особый случай, который можно описать как "противофазу", положение в котором два сигнала имеют противоположную полярность и, суммируясь в непрерывном сигнале, уничтожают друг друга. Два контакта симметричного выхода находятся в противофазе 180°. Кнопка переворота фазы на экране ЕQ изменяет полярность сигнала.

При сведении сигналов не в фазе происходит взаимное уничтожение их определенных частотных составляющих. Уделите особое внимание взаимному расположению микрофонов и внимательно слушайте, чтобы использовать данный эффект творчески.

После фейдера (Post Fader) — термин, используемый для описания маршрута прохождения сигнала по шинам aux send (или к другим выходам микшера) после регулятора уровня канала. Post Fader чаще (но не всегда) используется для передачи сигнала на внешние процессоры эфектов. Post Fader выход микшера обычно является и выходом после эквалайзера (post-EQ).

До процессора (Pre DSP) — сигнал до процессора идеален для использования на шинах аих, связанных с мониторными миксами, когда вы хотите сохранить звучание эффектов и компрессора в основной портальной системе и исключить эти звуки из мониторных линий. Pre DSP доступен на всех шинах aux, но не на шине FX.

До фейдера (Pre Fader) — термин, используемый для описания маршрута прохождения сигнала по шинам aux send (или к другим выходам микшера) до регулятора уровня канала. Pre Fader чаще (но не всегда) используется для передачи сигнала в мониторные линии.

Добротность (Q) — одна из настроек параметрического эквалайзера, определяющая ширину полосы, на которую окажет влияние фильтр или эквалайзер. Эквалайзер с добротностью Q=0.75 даст широкую и гладкую характеристику, в то время как добротность Q=10 даст узкую и заостренную линию. Рассчитать значение Q можно зная опорную частоту и верхнюю и нижнюю частоты "юбки", на которых уровень сигнала падает на 3 дБ относительно уровня на опорной частоте. Q равно опорной частоте деленной на разницу между верхней и нижней частотой "юбки" с падением уровня на 3 дБ. Например, пиковый эквалайзер с опорной частотой 10кГц, чья характеристика понижает уровень на 3 дБ в точках 7,5 кГц и 12,5 кГц имеет добротность  $O=2.$ 

Реверберация - послезвучие, которое остается в комнате после тогоб как источник прекратил звучание. Это то что вы услышите в большой комнате с бетонными стенами после того, как громко хлопните в ладоши. Реверберация и эхо - термины которые часто являются взаимозаменяемыми, однако в аудио языке различие присутствует: эхо считается особым, узнаваемым повторением (или серия повторений) слова, ноты, фразы или звука, в то время как реверберация - это смешанный постоянно происходящий распад звука.

RFI — аббривеатура от английского Radio Frequency Interference (интерференция радио частот). Высокочастотное излучение, которое возникает при работе микросхем. Это явление может обнаружить себя аудио системах по-разному. Но обычно - в виде резкого высокочастотного жужжания.

RMS — аббривеатура от английского root mean square (среднеквадратичное значение), методика измерения эффективных средних значений аудио сигнала и прочих переменных напряжений. Большинство вольтметров переменного тока откалиброваны для измерения RMS вольт, хотя многие из них показывают необходимую точность измерений только при работе с синусоидальным сигналом.

Частота дискретизации (сэмплирования) — это параметр, определяющий частоту, с которой непрерывный аналоговый сигнал преобразуется в дискретные цифровые измерения. Частота сэмплирования, используемая на CD дисках - 44.1 кГц, но профессиональные записи, как правило выполняются на более высоких частотах.

Посыл (Send) — термин, используемый для обозначения выхода дополнительного микса входных сигналов, для передачи в мониторные линии, усилитель для наушников или процессоры эффектов. Например, выходы aux sends на микшерах серии DL.

Полочный фильтр (Shelving) — термин, используемый для обозначения формы эквалайзера. Полочный фильтр начинает усиливать или подавлять сигнал, начиная с некоторой частоты, и продолжает это делать пока не достигнет опорной частоты, далее которой характеристика фильтра меняется на плоскую и остается такой до предельных границ частотной диапазона. На графике такой фильтр напоминает полку или походный ботинок.

Соотношение сигнал/шум (S/N) — параметр спецификации, описывающий количество шума аудио устройства в сравнении с уровнем полезного сигнала. Этот параметр выражается в дБ ниже выходного уровня. S/N микшеров серии DL 92 дБ.

Solo — режим Solo позволяет вам прослушивать отдельный канал или комбинацию каналов.

Система звукоусиления — система обеспечивающая трансляцию аудио сигналов на необходимом уровне с помощью акустических громкоговорителей и прочего аудио оборудования. По сути это то же самое, что и система оповещения - PA (Public Address).

**Стерео** — верите или нет, но стерео - это греческое слово, означающее "твердый". Сегодня мы используем это понятие для описание пространственной иллюзии, которая возникает вокруг слушателя, помещенного между двумя источниками аудио сигналов. На практике, стерео организовано двумя аудио каналами.

**Звон в ушах** — эффект, возникающий под продолжительным воздействием очень громких звуков.

**TRS** — аббривеатура от английского Tip-Ring-Sleeve (кончик-кольцо-гильза), обозначающая тип разъема с тремя контактами для передачи двух сигналов и общего контакта "земли". Разъемы TRS часто называют стерео или балансными джеками.

**TS** — аббривеатура от английского Tip-Sleeve (кончик-гильза), обозначающая тип разъема с двумя контактами для передачи одного сигнала по проводнику. Разъемы TS иногда называют моно или небалансным джеком.

**Небалансное подключение** — тип электрической цепи, в которой два контакта имеют различный импеданс относительно земли. Часто один из контактов является положительным относительно земли. Небалансное подключение требует только два проводника (сигнал или "+" и "земля"). Небалансная цепь - это более дешевое решение, в определенных обстоятельствах подверженное наводкам.

**Просмотр групп (View Groups)** — режим просмотра в приложении Master Fader, который позволяет организовать просмотр только необходимых вам каналов, пряча все остальное. Улучшает организацию и повышает скорость навигации. С помощью Master Fader вы можете создать до четырех независимых просмотров.

**Громкость** — уровень звука, воспринимаемый человеком.

**VRMS** — аббривеатура от английского Volts Root Mean Square. См. также *RMS*.

**Обработанный сигнал (Wet)**— сигнал с добавленным к нему эффектом, например, реверберации, эхо, дилея или хоруса.

**Разъем XLR Connector** — трехконтактный разъем стандартно используемый для подключения микрофонов. Также известен как разъем Cannon, так как Cannon - оригинальное название компании, впервые начавшей производство разъемов этого типа.

**Z** — символ используемый в англоязычных странах для обозначения импеданса.

## **Положение о гарантии**

## **Пожалуйста, сохраните в надежном месте чек, подтверждающий вашу покупку.**

Ограниченная гарантия на продукт ("Гарантия") предоставляется компанией LOUD Technologies Inc. ("LOUD") и может быть применима к продуктам, приобретенным в США или Канаде через дилеров или продавцов, авторизованных LOUD. гарантия не распространяет ни на кого кроме оригинального покупателя продукта (здесь и далее, "Клиент" "вы" или "ваш").

Для продуктов, приобретенных за пределами США и Канады, пожалуйста, посетите сайт www.720trees.com/warranty для получения контактной информации о региональном дистрибьюторе и сведений об условиях предоставления гарантийного обслуживания, предоставляемого дистрибьютором в вашей стране.

LOUD гарантирует клиенту, что продукт не будет иметь дефектов материалов и сборки при нормальном использовании в течение гарантийного срока. В случаях появления неисправности продукта в течение гарантийного срока LOUD или авторизованный сервисный партнер компании обязуются выполнить ремонт или заменить оборудование по собственному усмотрению, по факту обращения клиента с уведомлением о несоответствии в течение гарантийного срока: www.720trees.com/support или по звонку в службу технической поддержки LOUD 1.800.898.3211(бесплатно в США и Канаде) в рабочее время по тихоокеанской временной зоне, кроме выходных денй и праздников LOUD. Пожалуйста, сохраняйте оригинальный чек с датой приобретения в качестве доказательства вашей покупки. Он вам понадобится для получения гарантийного сервисного обслуживания.

Для получения полной информации о сроках и условиях получения гарантийного обслуживания, включая возможные специальные условия Гарантии на данный продукт пожалуйста посетите сайт www.720trees.com/warranty.

Гарантия, счет, подтверждающий покупку продукта, и полные сроки и условия, размещенные на сайте www.720trees.com/warranty составляют полное соглашение, и отменяют ранее существовавшие договоренности между LOUD и клиентом о предмете настоящего соглашения. ни одно из изменений? модификаций или отказов по соглашению о Гарантии не может быть признано действительным без оформления в письменном документе, подписанном обеими сторонами.

## **Лицензия на свободное программное обеспечение**

Данный продукт включает программный код, разработанный третьей стороной, включая код, попадающий под действие открытого лицензионного соглашения GNU ("GPL") версии 2. В случаях, когда специальные условия лицензирования дают вам право на источник кода программного обеспечения, LOUD Technologies Inc. обеспечит передачу файлов по вашему письменному запросу через традиционную или электронную почту, передав файлы с исходным кодом по номинальной стоимости носителей и почтовой пересылки.

GPL код используемый в продукте предоставляется без какой-либо гарантии и является предметом авторского права одного или нескольких авторов. Для более подробной информации, обратитесь к GPL код и условиям, относящимся к GPL коду. для копирования GPL, пожалуйста, обратитесь в Free Software Foundation, Inc., 51 Franklin Street, Fifth Floor, Boston, MA 02110-1301, USA.

Пожалуйста, направляйте все запросы, связанные с GPL на указанные ниже адрес и email.

Attn: GPL Source Request LOUD Technologies Inc. 16220 Woodinville-Redmond Rd. N.E. Woodinville, WA 98072 или techmail@loudtechinc.com

## MAGK  $\circledR$

ООО «МУЗЫКАНТ» ИНН 7705710235, ОГРН 1067746017987 109147, г. Москва, ул. Марксистская, д.3, стр.2 Телефон для частных лиц: +7(495)641-04-44 (магазин «Музторг»)<br>Телефон/факс для дилеров: +7(495)641-5995 dealer@attrade.ru www.muztorg.ru www.mackie.com